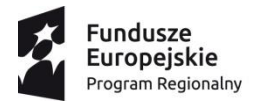

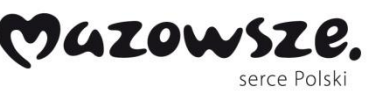

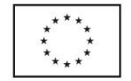

# **Załącznik nr 1a do SIWZ**

## **Szczegółowy opis przedmiotu zamówienia dla TIK, platforma edukacyjna, pomoce dydaktyczne**

Projekt obejmuje dwie (2) Szkoły podstawowe oraz jedno (1) Gimnazjum w Gminie Gzy (obszary wiejskie) borykające się z podobnymi problemami edukacyjnymi. Głównym celem projektu jest podniesienie wiedzy i kompetencji kluczowych, właściwych postaw i umiejętności niezbędnych na rynku pracy i złagodzenie zdiagnozowanych dysfunkcji u 183 uczniów uczęszczających do szkół wiejskich w Gminie Gzy (tj. Publiczna Szkoła Podstawowa w Przewodowie Poduchownym, Publiczna Szkoła Podstawowa w Skaszewie Włościańskim, Publiczne Gimnazjum w Gzach), w tym rozwinięcie indywidualnego podejścia do ucznia, szczególnie ze specjalnymi potrzebami edukacyjnymi oraz zrost kompetencji zawodowych u 33 nauczycieli tych szkół.

Szczegółowy Opis przedmiotu zamówienia dotyczący:

## **I. Zakup i wdrożenie platformy oraz treści e-learnigowych**

## **A. Platforma edukacyjna z treściami dydaktycznymi (ilość 3).**

## **W ramach projektu należy uruchomić platformę edukacyjną dla każdej jednostki edukacyjnej, łącznie z:**

- 183 loginami dla uczniów biorących udział w projekcie,
- 183 loginami dla opiekunów prawnych uczniów biorących udział w projekcie,
- 33 loginami dla nauczycieli biorących udział w projekcie.

Wszystkie szkoły biorące udział w projekcie będą korzystać z tej samej platformy.

Platforma ma być przechowywana na serwerze Dostawcy platformy, a po okresie 5 lat musi istnieć możliwość przeniesienia oprogramowania na serwer Zamawiającego.

Minimalne wymagania dotyczące dostawy platformy edukacyjnej:

- 1. Zawartość merytoryczna:
	- a) Szkoła podstawowa co najmniej: j. polski, matematyka, j. angielski. Łącznie min. 1500 ćwiczeń.
	- b) Gimnazjum co najmniej: j. polski, matematyka, j. angielski, biologia, chemia, geografia, historia, WOS. Łącznie min. 2600 ćwiczeń.

2. Wymagania merytoryczne dodatkowe:

-Wymagane są gotowe testy interaktywne z zakresu każdego przedmiotu.

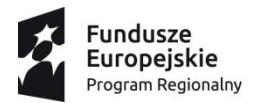

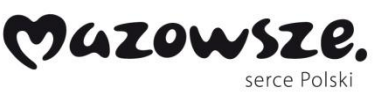

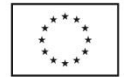

-Od poziomu gimnazjum - konieczna obecność filmów edukacyjnych: wykładów filmowych, a dla przedmiotów przyrodniczych – filmów z eksperymentami. Min. długość materiałów filmowych: 10h w gimnazjum.

-Materiały dydaktyczne muszą być zgodne z obowiązującą podstawą programową, oraz zgodne z wymaganiami egzaminów końcowych z opisanych powyżej przedmiotów (egzamin gimnazjalny).

3. Wymagania funkcjonalne:

-umożliwienie pierwszego dostępu (rejestracji) uczniom za pomocą jednego wspólnego kodu aktywacyjnego (łatwość w dystrybucji treści);

-umożliwienie pierwszego dostępu nauczycielom (rejestracji) za pomocą jednego wspólnego kodu aktywacyjnego (łatwość w dystrybucji treści);

-możliwość pracy w podstawowych przeglądarkach: Mozilla, Chrome, IE, Safari;

-skalowalność do dowolnego urządzenia: komputera, laptopa, tabletu czy smartfona;

portal oraz wszystkie treści edukacyjne łącznie z filmami edukacyjnymi mają być dostępne w technice responsywnej (RWD – Responsive web Design) z możliwością powiększania programowego wielkości czcionki w ramach systemu dystrybucji treści (niezależnie od programowego trybu powiększania czcionki przez przeglądarkę); -dostęp do treści winien być zapewniony dla roli nauczyciela i ucznia z dowolnego urządzenia stacjonarnego: komputera urządzenia przenośnego: laptopa oraz mobilnego: tabletu czy smartfona;

-możliwość samodzielnej pracy ucznia (bez konieczności udostępniania uczniom treści przez nauczycieli): uczeń może samodzielnie korzystać z materiałów filmowych, tekstowych i audiowizualnych, a także wykonywać ćwiczenia, których poprawność weryfikuje system;

-możliwość wielokrotnego rozwiązywania przez ucznia każdego z ćwiczeń w samodzielnej nauki;

-możliwość zadawania przez nauczyciela zadań domowych, testów spełniających następujące minimalne wymagania:

a) testy tworzy się z gotowych zadań lub poszczególnych przykładów (części zadań) do których dostęp ma nauczyciel (możliwość dowolnego doboru ćwiczeń do testu spośród dostępnych ćwiczeń i/lub przykładów zestawów treści);

b) możliwość wysyłania zadań/testów z końcowym terminem wykonania określonym co do dnia, godziny minuty (zadanie/test uczeń musi wykonać np. do 15 grudnia do godz. 15:30);

c) możliwość wysyłania zadań/testów z końcowym terminem wykonania określonym co do dnia, godziny minuty oraz z konkretnie określonym przedziałem czasowym wykonania określonym co do minuty (zadanie/test będzie dostępne dla uczniów np. do dnia 15 grudnia do godz. 15:30 a czas maksymalny jego rozwiązania wynosi 15 minut);

d) możliwość wysyłania zadań/testów z terminem rozpoczęcia określonym co do dnia, godziny minuty oraz z konkretnie określonym przedziałem czasowym na wykonanie określonym co do minuty (zadanie/test będzie dostępne dla uczniów np. dnia 15 grudnia od godz. 15:00 a czas maksymalny jego rozwiązania wynosi 20 minut);

e) automatyczny raport nauczyciela z realizacji zadań/testów zawierający co najmniej zestawienie zbiorowe uczniów, którzy wykonali zadanie/test oraz informację indywidualną o wynikach ucznia oraz możliwość podglądnięcia pracy każdego ucznia wraz z udzielonymi w zadaniach/testach indywidualnym odpowiedziami;

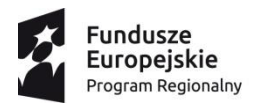

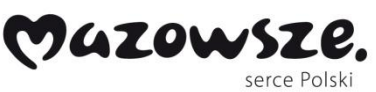

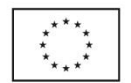

f) wyniki z rozwiązania zadania domowego dostępne mają być dla ucznia od razu po jego rozwiązaniu natomiast wyniki testu mają być dostępne dla ucznia dopiero po zakończeniu czasu przeznaczonego na rozwiązanie testu LUB od razu po odesłaniu rozwiązania testu przez ostatniego z uczniów biorącego udział w teście;

g) możliwość próbnego rozwiązywania ćwiczeń w zestawach treści przez nauczyciela w taki sam sposób jak rozwiązuje je uczeń np.: celem ocenienia stopnia trudności ćwiczeń / przykładów przed ich wysłaniem uczniom;

- możliwość zapisywania uczniów do grup przez nauczyciela oraz możliwość samodzielnego dopisywania się uczniów do grup przy pomocy kodu otrzymanego od nauczyciela;
- brak konieczności obsługi administracyjnej po stronie Zamawiającego;
- 4. Wymagania odnośnie dostawy i licencji:

-cena sprzedaży zawiera szkolenia z zakresu zawartości merytorycznej treści udostępnianych i obsługi funkcjonalnej dla wskazanych nauczycieli Zamawiającego;

-cena zawiera sprzedaż dożywotniej licencji na użytkowanie programu, w tym co najmniej 5-letni okres przechowywania programu na serwerze Dostawcy platformy, a po tym okresie możliwość przeniesienie oprogramowania na serwer Zamawiającego;

-cena uwzględnia wszelkie koszty oprogramowania czy praw autorskich związane z przeniesieniem oprogramowania platformy i zawartości merytorycznych do środowiska Zamawiającego, po okresie przechowywania programu na serwerze Dostawcy platformy;

-cena zawiera możliwość aktywowania nielimitowanej ilości loginów użytkowników, które Zamawiający może aktywować na własne potrzeby w dowolnym czasie, zarówno w trakcie realizacji projektu, jak i po jego zakończeniu, i także wtedy, kiedy platforma edukacyjna zostanie przeniesiona na serwer Zamawiającego, musi istnieć bez kosztowa możliwość dołączania kolejnych placówek edukacyjnych

-cena zawiera co najmniej 5-letni okres obsługi administracyjnej Zamawiającego "na telefon" obejmującej co najmniej wydawanie nowych kodów dostępowych dla uczniów/nauczycieli, czy realizację szkoleń produktowych dla kolejnych nauczycieli wskazanych przez Zamawiającego;

-cena zawiera minimum 5-letni dostęp do aktualizacji materiałów dydaktycznych, w tym aktualizacji związanych ze zmianami podstawy programowej lub innymi zmianami w systemie edukacji (np. likwidacja gimnazjów i wydłużenie szkoły podstawowej);

-cena zawiera dostęp do aktualizacji oprogramowania i funkcjonalności przez min. 3 lata od daty dostawy (**Kryterium poza cenowe - Wykonawca może zaoferować czas dłuższy niż wymagane min. 3 lata – szczegóły SIWZ Kryteria oceny ofert**)

#### **Wymagania minimalne Specyfikacja sprzętowa Rozpoznawanie gestów Technologia** Podczerwień **Punkty dotyku** 10 touch **Prędkość kursora** 180 dot/s **Współczynnik kształtu** 4:3, 16:9 **Rozdzielczość** 32768 x 32768 **Dokładność dotyku** <2mm **Port komunikacyjny** USB 2.0, USB 1.1, USB 3.0 **Kąt widzenia** Poziomy 170°, Pionowy 160°

#### **II. Tablice Interaktywne**

**Przedmiot dostawy obejmuje dostawę i wdrożenie 6 sztuk.**

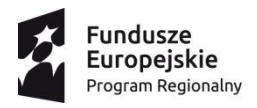

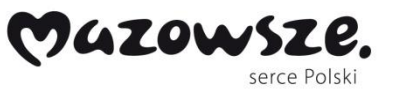

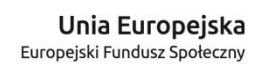

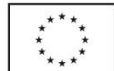

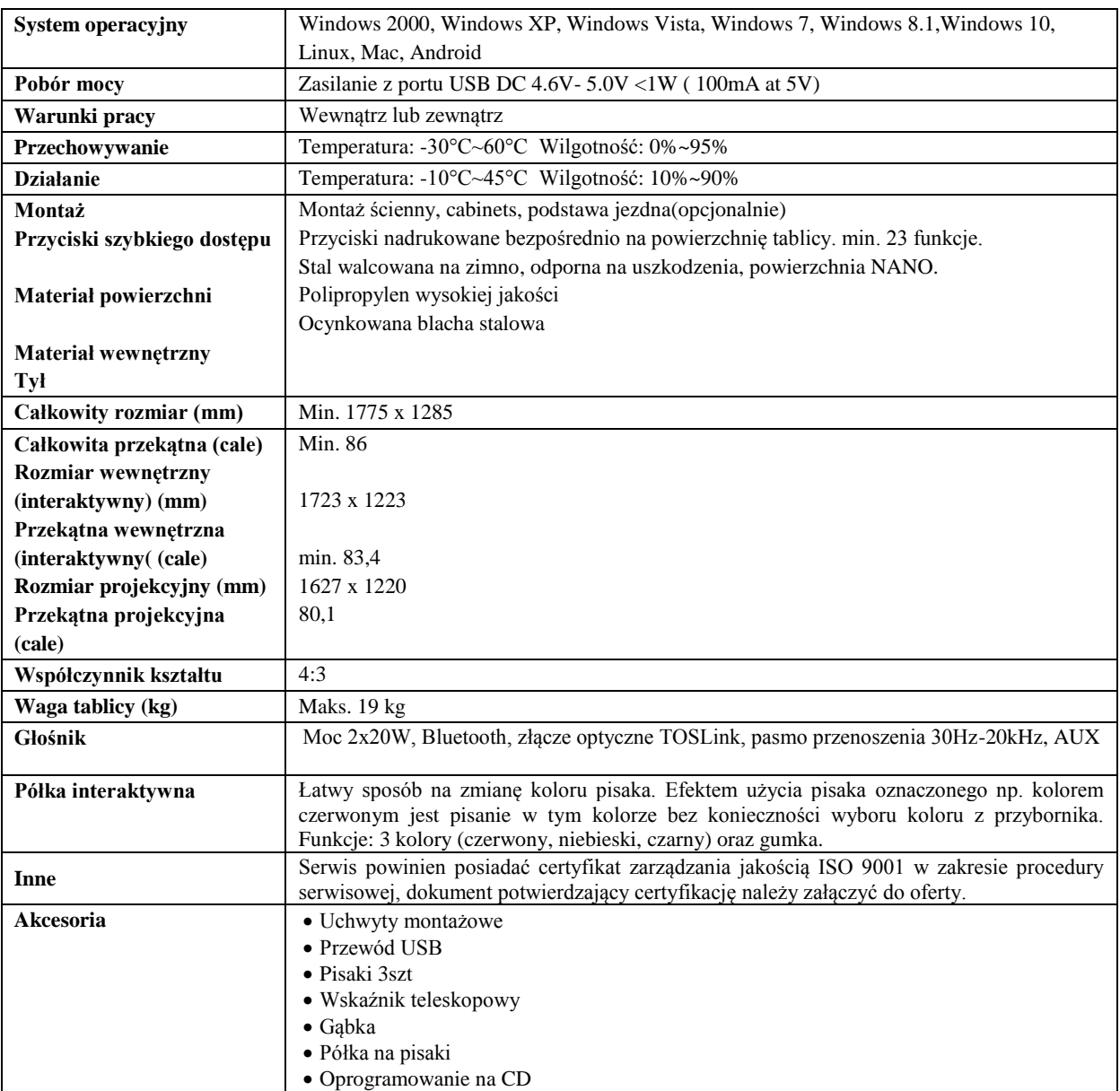

# **III. Projektory cyfrowe.**

#### **Przedmiot dostawy obejmuje dostawę i wdrożenie 6 sztuk.**

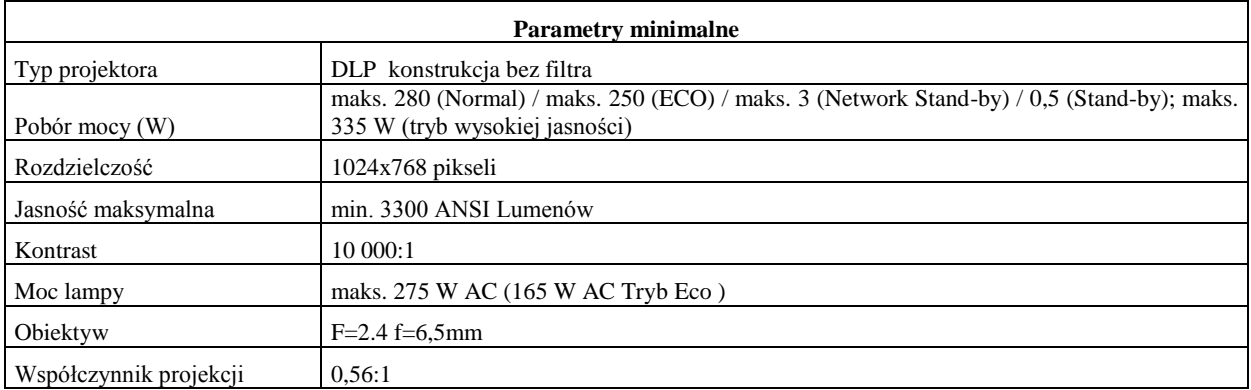

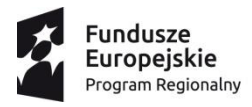

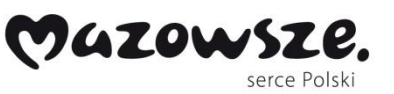

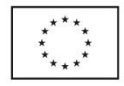

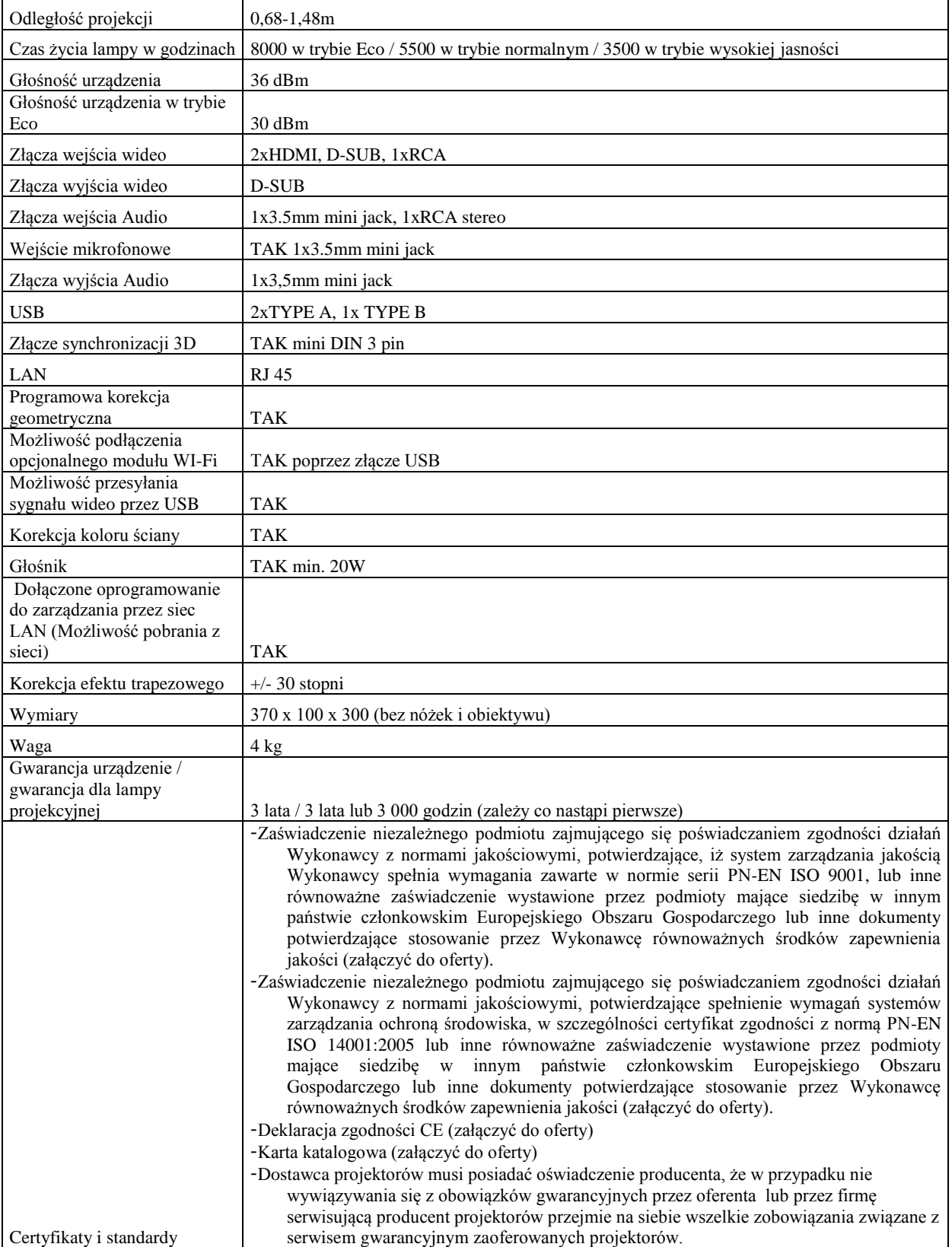

## **IV. Zestawy komputerowe z oprogramowaniem.**

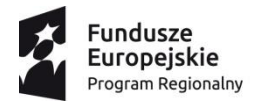

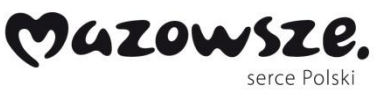

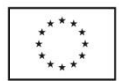

#### **Przedmiot dostawy obejmuje dostawę 9 zestawów.**

Komplet składający się z:

- laptopa z systemem operacyjnym,
- oprogramowania biurowego,
- oprogramowania antywirusowego,
- oprogramowaniem do zarządzania mobilną pracownią komputerową.

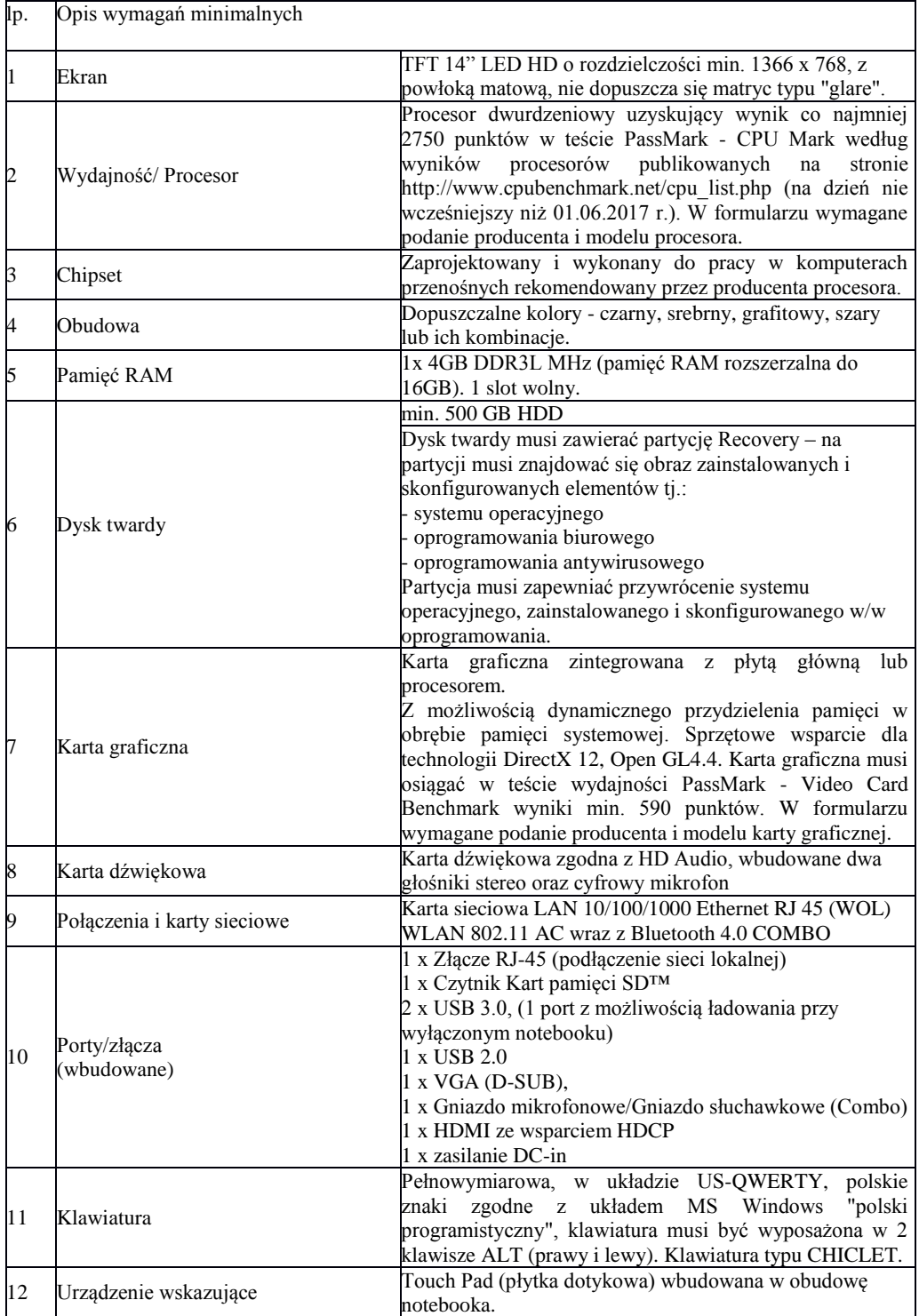

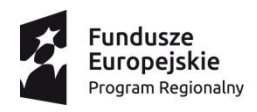

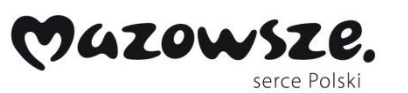

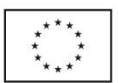

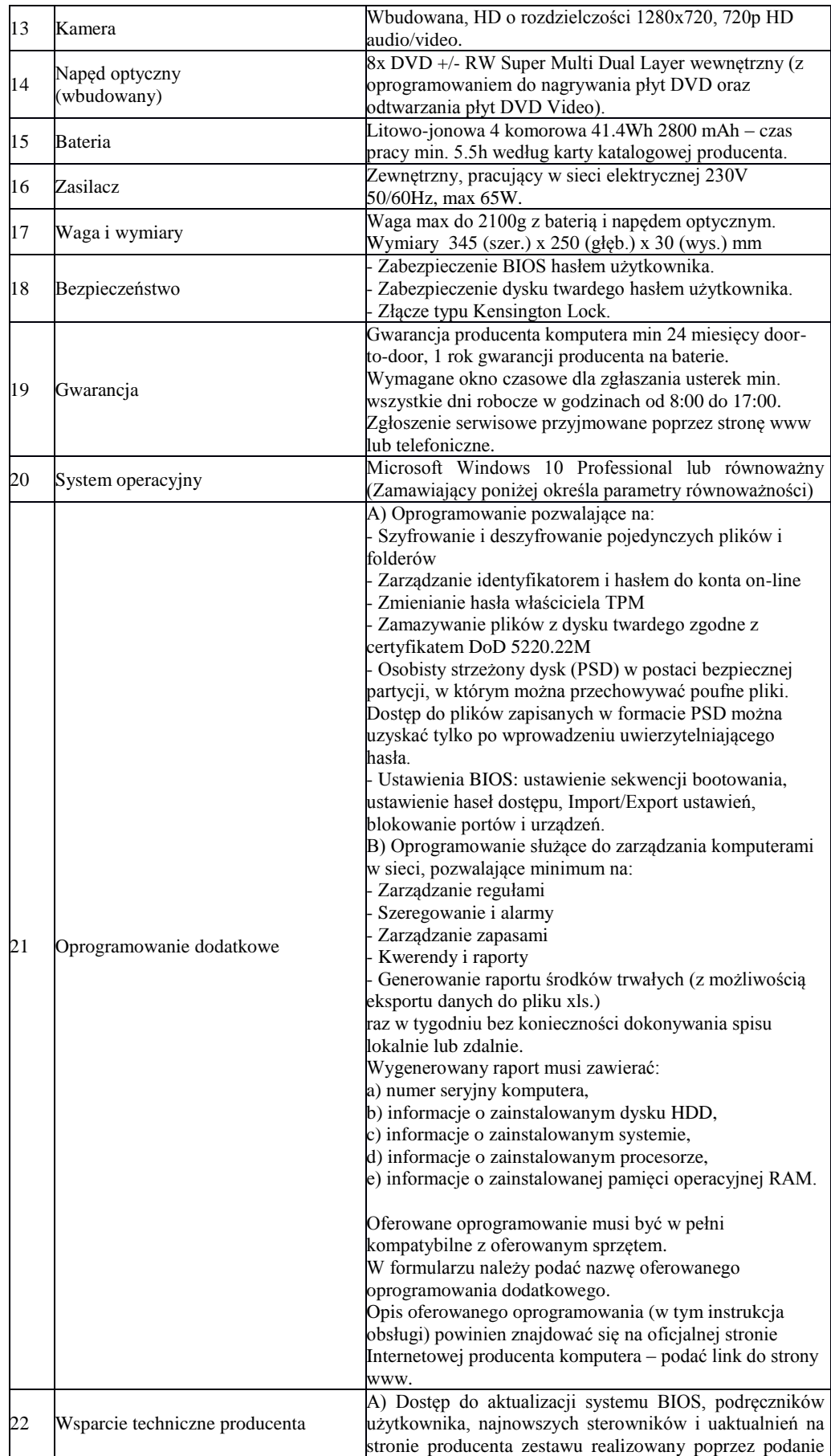

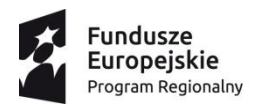

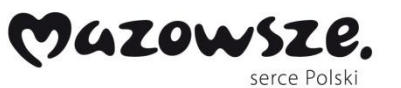

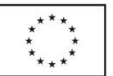

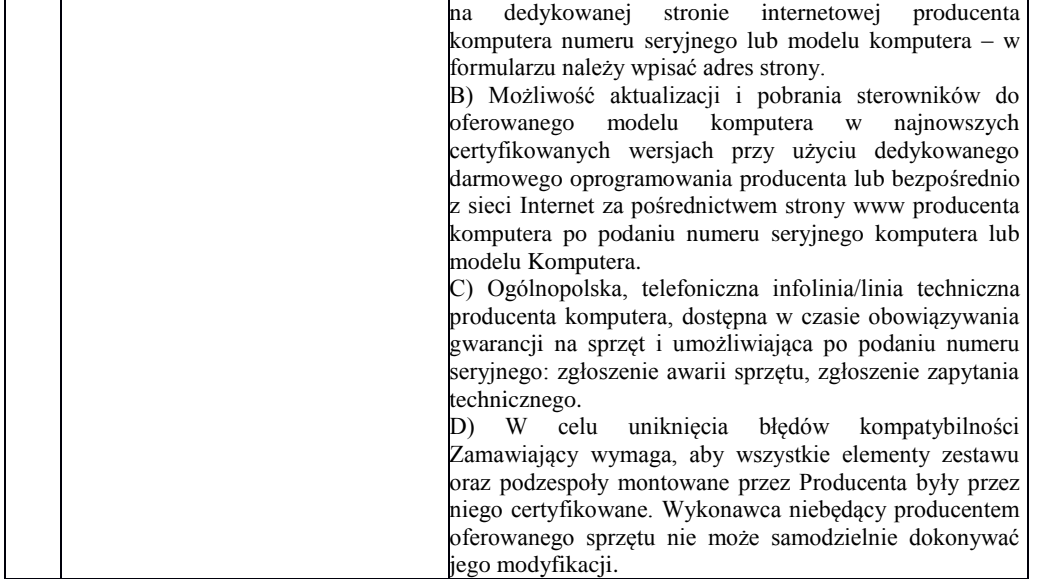

## Parametry równoważności dla systemu operacyjnego komputera przenośnego.

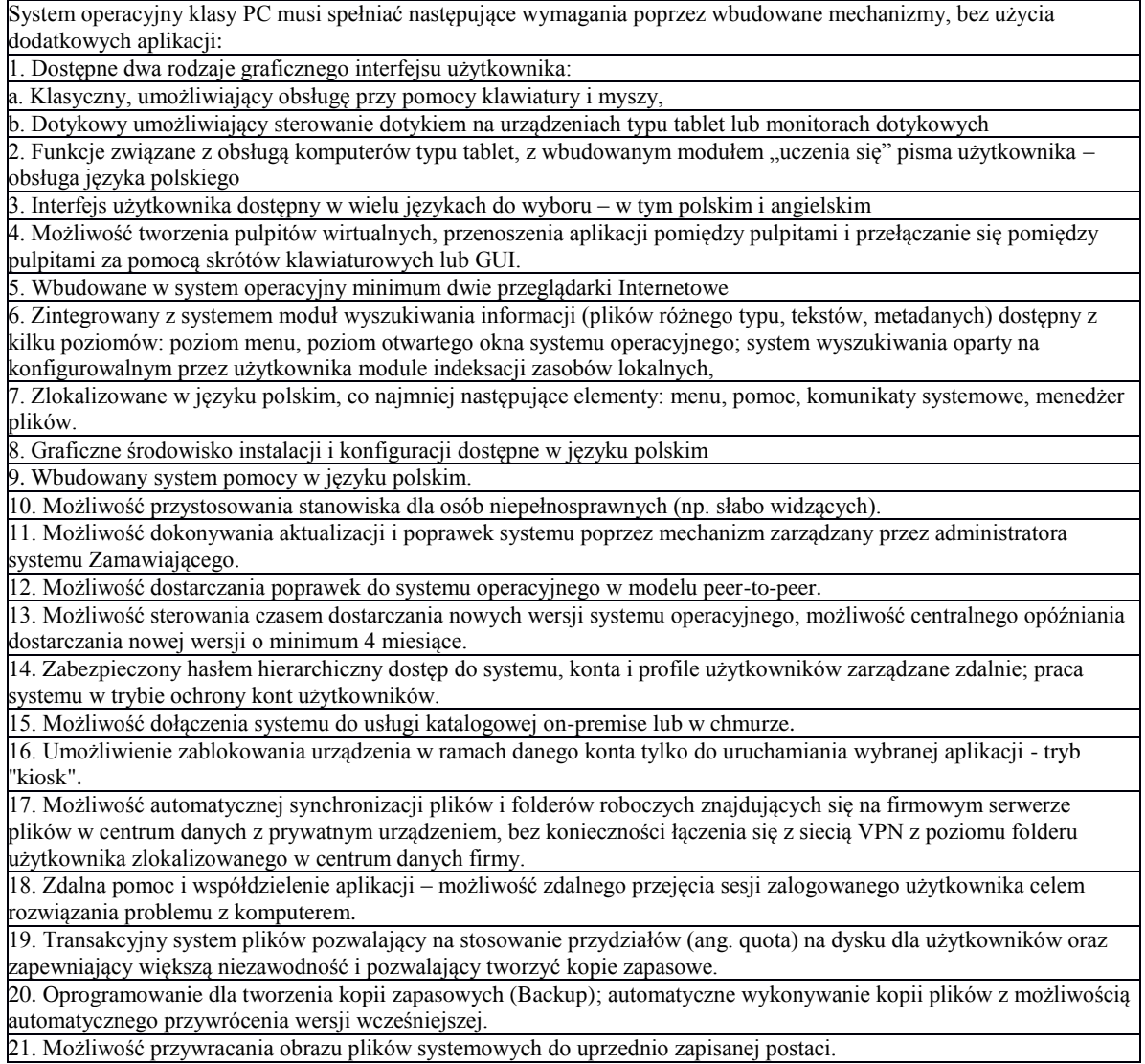

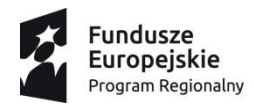

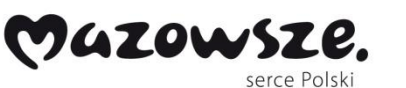

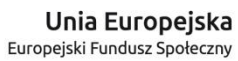

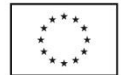

22. Możliwość przywracania systemu operacyjnego do stanu początkowego z pozostawieniem plików użytkownika. 23. Możliwość blokowania lub dopuszczania dowolnych urządzeń peryferyjnych za pomocą polityk grupowych (np. przy użyciu numerów identyfikacyjnych sprzętu)." 24. Wbudowany mechanizm wirtualizacji typu hypervisor." 25. Wbudowana możliwość zdalnego dostępu do systemu i pracy zdalnej z wykorzystaniem pełnego interfejsu graficznego. 26. Dostępność bezpłatnych biuletynów bezpieczeństwa związanych z działaniem systemu operacyjnego. 27. Wbudowana zapora internetowa (firewall) dla ochrony połączeń internetowych, zintegrowana z systemem konsola do zarządzania ustawieniami zapory i regułami IP v4 i v6. 28. Identyfikacja sieci komputerowych, do których jest podłączony system operacyjny, zapamiętywanie ustawień i przypisywanie do min. 3 kategorii bezpieczeństwa (z predefiniowanymi odpowiednio do kategorii ustawieniami zapory sieciowej, udostępniania plików itp.). 29. Możliwość zdefiniowania zarządzanych aplikacji w taki sposób aby automatycznie szyfrowały pliki na poziomie systemu plików. Blokowanie bezpośredniego kopiowania treści między aplikacjami zarządzanymi a niezarządzanymi. 30. Wbudowany system uwierzytelnienia dwuskładnikowego oparty o certyfikat lub klucz prywatny oraz PIN lub uwierzytelnienie biometryczne. 31. Wbudowane mechanizmy ochrony antywirusowej i przeciw złośliwemu oprogramowaniu z zapewnionymi bezpłatnymi aktualizacjami. 32. Wbudowany system szyfrowania dysku twardego ze wsparciem modułu TPM 33. Możliwość tworzenia i przechowywania kopii zapasowych kluczy odzyskiwania do szyfrowania dysku w usługach katalogowych. 34. Możliwość tworzenia wirtualnych kart inteligentnych. 35. Wsparcie dla Firmware UEFI i funkcji bezpiecznego rozruchu (Secure Boot) 36. Wbudowany w system, wykorzystywany automatycznie przez wbudowane przeglądarki filtr reputacyjny URL. 37. Wsparcie dla IPSEC oparte na politykach – wdrażanie IPSEC oparte na zestawach reguł definiujących ustawienia zarządzanych w sposób centralny. 38. Mechanizmy logowania w oparciu o: a. Login i hasło, b. Karty inteligentne i certyfikaty (smartcard), c. Wirtualne karty inteligentne i certyfikaty (logowanie w oparciu o certyfikat chroniony poprzez moduł TPM), d. Certyfikat/Klucz i PIN e. Certyfikat/Klucz i uwierzytelnienie biometryczne 39. Wsparcie dla uwierzytelniania na bazie Kerberos v. 5 40. Wbudowany agent do zbierania danych na temat zagrożeń na stacji roboczej. 41. Wsparcie .NET Framework 2.x, 3.x i 4.x – możliwość uruchomienia aplikacji działających we wskazanych środowiskach

42. Wsparcie dla VBScript – możliwość uruchamiania interpretera poleceń

43. Wsparcie dla PowerShell 5.x – możliwość uruchamiania interpretera poleceń

#### **b) Oprogramowanie biurowe**

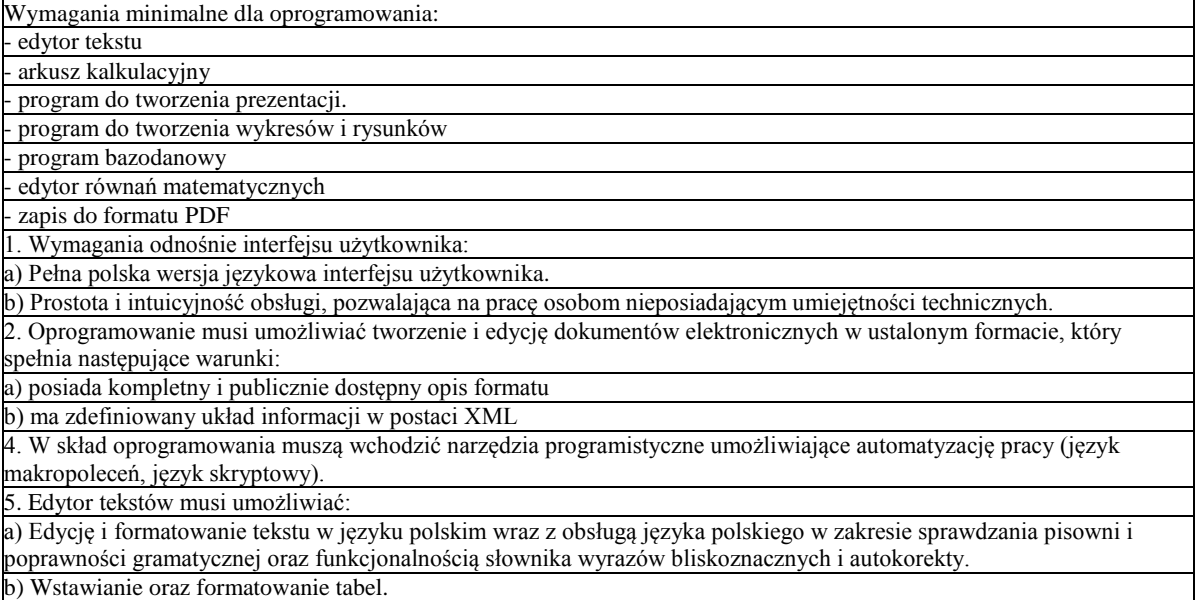

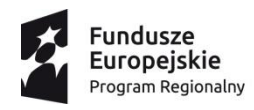

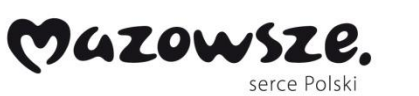

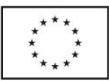

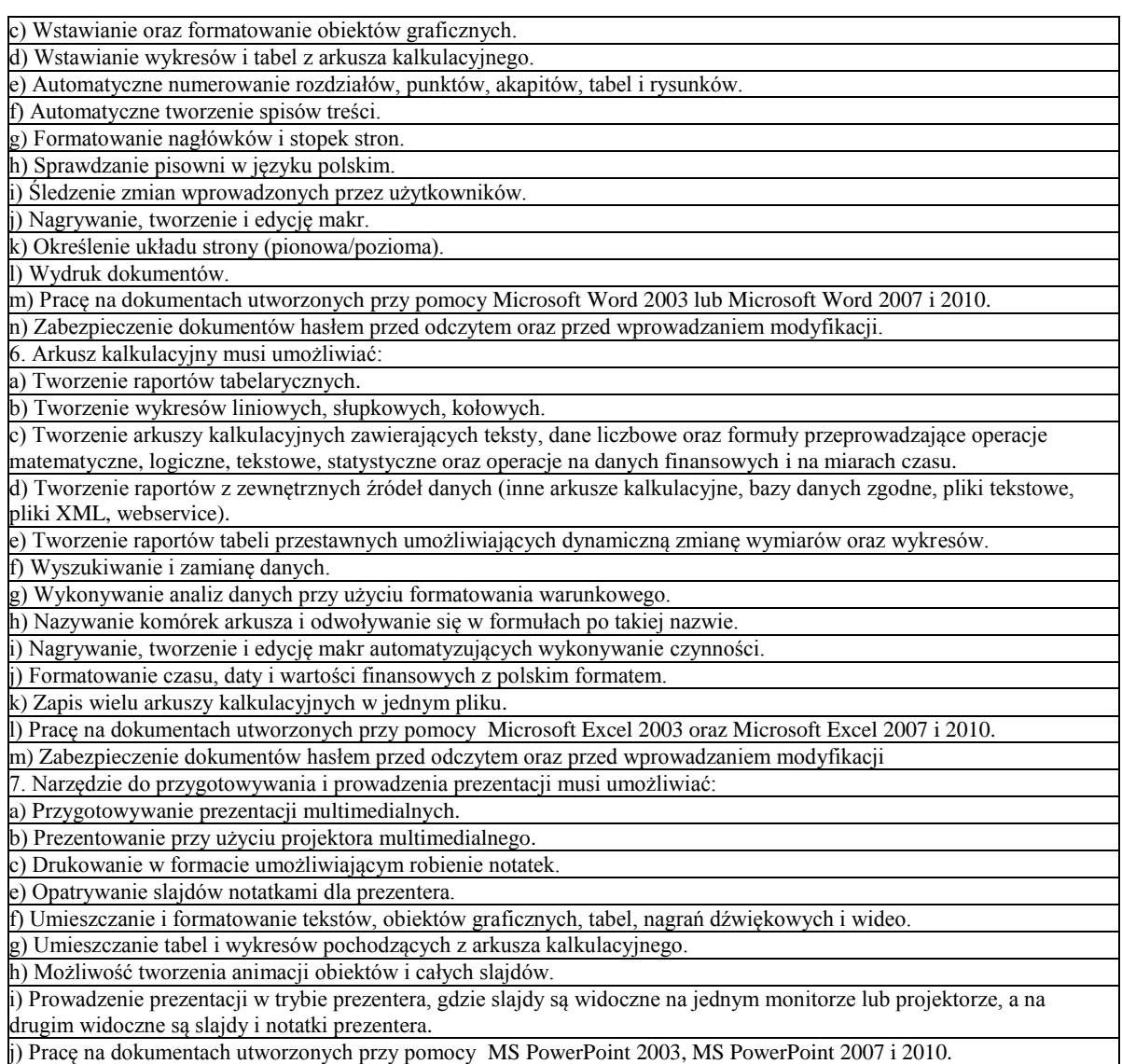

#### **c) Oprogramowanie antywirusowe**

Wymagania minimalne

1.Pełne wsparcie dla systemów operacyjnych Windows XP/Vista/7/8/8.1/10.

2.Wsparcie dla 64-bitowych wersji systemów Windows Vista/7/8/8.1/10.

3.Interfejsy programu, pomoce i podręczniki w języku polskim.

4.Pomoc techniczna w języku polskim.

5.Potwierdzona średnia skuteczność oprogramowania we wszystkich testach "File Detection Test of Malicious Software" za rok 2012 i 2013 przeprowadzonych przez organizację AV-Comparatives przynajmniej na poziomie 99,5% wykrytych zagrożeń (wymagane oświadczenie potwierdzające producenta/dystrybutora)

Ochrona antywirusowa

1.Pełna ochrona przed wirusami, trojanami, robakami i innymi zagrożeniami.

2.Wykrywanie i usuwanie niebezpiecznych programów: adware, spyware, scareware, phishing, hacktools itp.

3.Wbudowana technologia do ochrony przed rootkitami wykrywająca aktywne i nieaktywne rootkity.

4.Wbudowany moduł ochrony przed exploitami.

5.Skanowanie w czasie rzeczywistym otwieranych, zapisywanych i wykonywanych plików.

6. Dwa niezależne skanery antywirusowe (nie heurystyczne!) z 2 niezależnymi bazami sygnatur wirusów wykorzystywane przez skaner dostępowy, skaner na żądanie oraz skaner poczty elektronicznej.

7.Możliwość konfiguracji programu do pracy z jednym skanerem antywirusowym albo dwoma skanerami antywirusowymi jednocześnie.

8.Technologia kontroli zachowania aplikacji.

9.Kontrola rejestru i pliku autostartu.

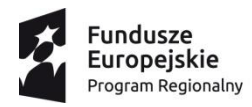

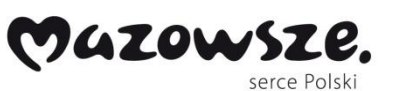

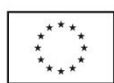

10.Sygnalizacja infekcji dźwiękiem.

11.Kontrola autostartu – możliwość opóźnienia uruchamiania aplikacji z autostartu podczas startu systemu. 12.Funkcja skanowania w trybie bezczynności – umożliwiająca pełne skanowanie komputera, uruchamiana i wznawiana automatycznie, podczas gdy komputer nie jest używany. Skanowanie uruchamia się maksymalnie 2 tygodnie po ukończeniu poprzedniego skanowania. 13.Możliwość skanowania całego dysku, wybranych katalogów lub pojedynczych plików na żądanie lub według harmonogramu. 14.Możliwość utworzenia wielu różnych zadań skanowania według harmonogramu (np.: co godzinę, po zalogowaniu, po uruchomieniu komputera). Każde zadanie może być uruchomione z innymi ustawieniami (metody skanowania, obiekty skanowania, czynności, rozszerzenia przeznaczone do skanowania, priorytet skanowania). 15.Wykrywanie obecności zasilania bateryjnego przed uruchamianiem skanowania. 16.Skanowanie na żądanie pojedynczych plików, katalogów, napędów przy pomocy skrótu w menu kontekstowym. 17.Możliwość 3-stopniowej regulacji obciążenia generowanego przez program. 18.Możliwość eksportu i importu ustawień programu. 19.Opcja importu ustawień programu umożliwia dodatkowo wybór importowanych funkcji/ustawień. 20.Możliwość zabezpieczenia ustawień programu hasłem. 21.Możliwość określania poziomu obciążenia procesora podczas skanowania na żądanie i według harmonogramu. 22.Możliwość wyłączenia komputera po zaplanowanym skanowaniu jeśli żaden użytkownik nie jest zalogowany. 23.Możliwość skanowania dysków sieciowych i dysków przenośnych. 24.Opcja skanowania dysków przenośnych wywoływana jest automatycznie lub za dodatkowym potwierdzeniem przez użytkownika.

25.Rozpoznawanie i skanowanie wszystkich znanych formatów kompresji.

26.Możliwość definiowania listy plików, folderów i napędów pomijanych przez skaner dostępowy.

27.Możliwość przeniesienia zainfekowanych plików i załączników poczty w bezpieczny obszar dysku (do katalogu kwarantanny) w celu dalszej kontroli. Pliki muszą być przechowywane w katalogu kwarantanny w postaci zaszyfrowanej.

28.Dedykowany moduł ochrony bankowości internetowej, nie bazujący na bazach sygnatur wirusów jak i analizie heurystycznej (heurystyce). Moduł ten współpracuje z dowolną przeglądarką internetową bez konieczności zmian w konfiguracji.

29.Dodatek do aplikacji MS Outlook umożliwiający podejmowanie działań związanych z ochroną z poziomu programu pocztowego (funkcje dostępne bezpośrednio z programu pocztowego).

30.Skanowanie i oczyszczanie poczty przychodzącej POP3 w czasie rzeczywistym, zanim zostanie dostarczona do klienta pocztowego zainstalowanego na stacji roboczej (niezależnie od konkretnego klienta pocztowego).

31.Automatyczna integracja skanera POP3 z dowolnym klientem pocztowym bez konieczności zmian w konfiguracji. 32. Możliwość definiowania różnych portów dla POP3, SMTP i IMAP na których ma odbywać się skanowanie.

33. Możliwość opcjonalnego dołączenia informacji o przeskanowaniu do każdej odbieranej wiadomości e-mail oraz tylko do zainfekowanych wiadomości e-mail.

34. Skanowanie ruchu HTTP. Zainfekowany ruch jest automatycznie blokowany a użytkownikowi wyświetlane jest stosowne powiadomienie.

35. Automatyczna integracja z dowolną przeglądarką internetową bez konieczności zmian w konfiguracji.

36. Możliwość definiowania różnych portów dla HTTP, na których ma odbywać się skanowanie.

37. Możliwość ręcznego wysłania próbki nowego zagrożenia z katalogu kwarantanny do laboratorium producenta.

38. Dane statystyczne zbierane przez producenta na podstawie otrzymanych próbek nowych zagrożeń powinny być w pełni anonimowe.

39. Aktualizacja dostępna z bezpośrednio Internetu, lub off-line – z pliku pobranego zewnętrznie.

40. Obsługa aktualizacji poprzez: eksport baz sygnatur wirusów i późniejszy ich import np. na innym komputerze. 41. Obsługa pobierania aktualizacji za pośrednictwem serwera proxy.

42. Możliwość określenia częstotliwości aktualizacji w odstępach 1 godzinowych.

43. Program wyposażony w tylko w jeden skaner uruchamiany w pamięci, z którego korzystają wszystkie funkcje systemu (antywirus, antyspyware, metody heurystyczne, antyspam, skaner HTTP).

44.Raportowanie wykrytych zagrożeń i wszystkich przeprowadzonych działań.

45.Kreator nośnika startowego umożliwiający stworzenie podsystemu skanującego komputer bez udziału systemu operacyjnego.

46.Kreator nośnika startowego potrafi nagrać obraz podsystemu skanującego bezpośrednio na nośnik CD/USB, alternatywnie zapisać go na dysku w celu późniejszego wykorzystania.

47. System operacyjny wykorzystywany przez płytę startową umożliwia uaktualnienie sygnatur wirusów przez Internet przed rozpoczęciem skanowania.

48. System operacyjny wykorzystywany przez płytę startową automatycznie wykrywa sieci bezprzewodowe.

49. Wbudowane i ukryte w programie narzędzie diagnostyczne do pomocy technicznej.

50. Interfejs programu informuje o terminie ważności licencji.

51. Program wyświetla monity o zbliżającym się zakończeniu licencji, a także powiadamia o zakończeniu licencji.

52. Użytkownik ma możliwość podejrzenia numeru rejestracyjnego zastosowanego w programie.

Osobista zapora połączeń sieciowych - firewall

1.Ochrona przed atakami hakerów działającymi w sieci lokalnej i w Internecie.

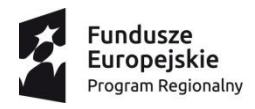

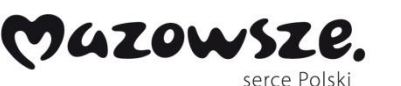

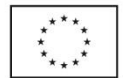

2.Kontrola aktywności sieciowej uruchomionych aplikacji (ciągłe filtrowanie wychodzącego i przychodzącego ruchu sieciowego). 3.Powiadamianie o każdej próbie ataku na komputer. 4.Wbudowane zestawy (schematy, profile) reguł umożliwiające szybką i prostą konfigurację programu. 5. Automatyczne ustawianie profilu zabezpieczeń w zależności od lokalizacji komputera i rodzaju połączenia - sieć firmowa, domowa, publiczna, punkty dostępowe wifi itd. 6.Ustawienie ręcznego lub automatycznego trybu pracy zapory. 7.Tryb autopilota – inteligentne i automatyczne zatwierdzanie pytań o tworzenie reguł dla aplikacji przez zaporę sieciową. 8. Tryb ukrycia utrudniający wykrycie komputera z poziomu innego komputera w sieci przez zamykanie nieużywanych portów – technologia SmartStealth. 9. Automatyczne wykrywanie nowych połączeń sieciowych. 10.Natychmiastowe informowanie o nowych, niechronionych połączeniach. 11.Automatyczna konfiguracja (DHCP) podczas fazy startowej. 12.Wsparcie dla protokołu IPv6. 13.Sprawdzanie sum kontrolnych plików aplikacji mających dostęp do sieci. 14.Wykrywanie prób nawiązania komunikacji za pośrednictwem zaufanych aplikacji, przez inne oprogramowanie. 15.Filtrowanie pakietów ICMP. 16.Wykrywanie i blokowanie ataków typu Port Scans, Ping of Death, Land, SYN Flood, UDP Flood, ICMP Flood, Helkern, SMB Die, Lovesan. 17.5 poziomów czułości pracy zapory sieciowej. 18.4 predefiniowane schematy (zestawy) reguł do zastosowania dla różnych rodzajów połączeń. 19.Protokoły – szczegółowa lista zablokowanych i zaakceptowanych połączeń z siecią lokalną i Internetem. Kontrola rodzicielska 1.Konta użytkowników programu zintegrowane z kontami Windows, 2.Administrator programu ma możliwość samodzielnego dodawania nowych użytkowników. 3.Funkcje kontroli rodzicielskiej aktywowane w momencie logowania się do systemu. 4.Gotowe do użycia kategorie stron dopuszczonych, w tym przynajmniej: tv, bajki, edukacja, gry i zabawy, kultura i sztuka 5.Gotowe do użycia kategorie stron zabronionych, w tym przynajmniej: erotyka, przemoc, piractwo, narkotyki, wulgaryzmy, ekstermizm. 6.Możliwość definiowania listy wyjątków stron dopuszczonych bez względu na przynależność do jakiejkolwiek kategorii. 7.Możliwość definiowania własnych filtrów dozwolonych i niedozwolonych stron internetowych (czarne i białe listy). 8.Szybkie testowanie działania (ustawień) modułu dla wybranego konta użytkownika. 9.Możliwość kontrolowania czasu dostępu użytkownika do komputera/Internetu z możliwością określenia limitów czasowych. 10.Limity czasowe dla kontroli dostępu do komputera/Internetu funkcjonują w oparciu o przedziały czasowe lub sumę czasu spędzonego w Internecie. Niszczarka 1.Bezpowrotne usuwanie danych z dysku twardego. 2.Możliwość określenia liczby przebiegów (1-100).

#### **d) Oprogramowanie do zarządzania mobilną pracownią komputerową.**

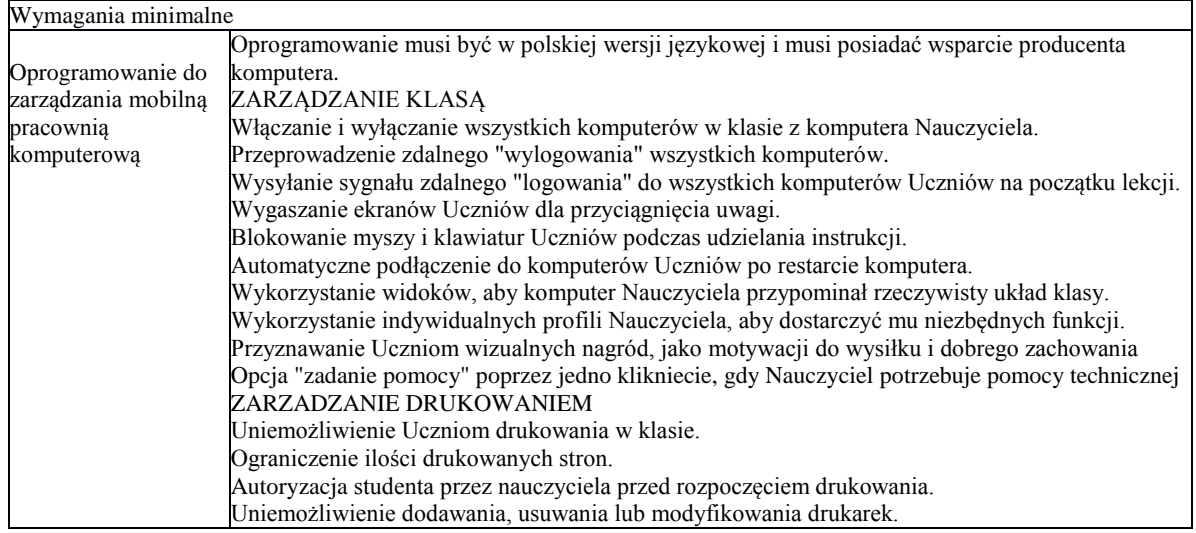

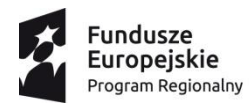

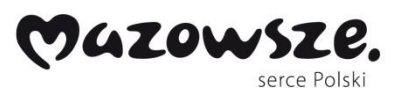

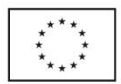

Kontrola dostępu i użytkowania każdej drukarki. Wskaźnik drukowania w czasie rzeczywistym, informujący, który Uczeń korzysta z drukarki. ZARZĄDZANIE URZĄDZENIAMI zapobieganie kopiowaniu danych z nośników i na nośniki USB. Zapobieganie kopiowaniu danych z urządzeń i na urządzenia CDR / DVD. Zapobieganie tworzeniu nowych połączeń sieciowych. REJESTR UCZNIÓW Pobieranie standardowych oraz indywidualnych informacji od każdego Ucznia na początku lekcji. Przekazywanie plików do wielu komputerów w jednym działaniu. Podgląd podsumowania pracy Ucznia poprzez przesuniecie myszą po ikonie danego Ucznia. Korzystanie z indywidualnych ikon dla poszczególnych osób lub grup Uczniów. PASEK INFORMACJI DLA UCZNIÓW Wymagany jest w aplikacji pasek informacji dla Uczniów, znajdujący się na górze ekranu każdego Ucznia. Ustawiany musi być, by zawsze był widoczny, ukryty lub by ukrywał się automatycznie. Pasek ten musi zawierać informacje zwrotne dla Ucznia odnośnie aktualnej lekcji, pozostałego czasu, używanych witryn internetowych i dostępnych aplikacji, statusu komunikatora, monitorowania klawiatury oraz celów lekcji; pasek musi zapewniać również szybki dostęp do opcji prośby o pomoc. Pasek informacji musi być w pełni konfigurowany przez Nauczyciela. PRZYDZIELANIE I ZBIERANIE PLIKÓW Transfer i pobieranie plików z wybranego komputera w jednym działaniu. Przekaz plików do wielu komputerów w jednym działaniu. Przydzielanie i automatyczne odbieranie plików z danymi każdego Ucznia. TRYB POKAZU (MOŻLIWOŚĆ PROWADZENIA INSTRUKTAŻU) Pokaz ekranu Nauczyciela wybranym Uczniom. Pokaz określonego pulpitu wybranym Uczniom. Pokaz określonej aplikacji wybranym Uczniom. Pokaz pliku powtórzenia (zarejestrowany poprzedni ekran) wybranym Uczniom. Przekaz pliku wideo do wybranych Uczniów. Pokaz prezentacji zoptymalizowanych pod katem sieci bezprzewodowych. Pozostawienie zarejestrowanego pokazu na komputerze Ucznia do późniejszego odtworzenia. PODŚWIETLENIE NA EKRANIE I NARZĘDZIA DO RYSOWANIA (ADNOTACJA) Program musi posiadać w standardzie szeroką gamę ekranowych narzędzi do adnotacji, wspomagających prezentacje. Mają to być: linie, strzałki, kształty, podświetlenia tekstu i wiele więcej. WIRTUALNA TABLICA INTERAKTYWNA Tablica o wymiarach pełnej strony, zintegrowana bezpośrednio ze stanowiskiem Nauczyciela, wspomagana licznymi narzędziami do rysowania dla efektywniejszej współpracy w klasie. WSPÓLNA PRZEGLĄDARKA INTERNETU Pozwala Nauczycielowi otwierać wybrane witryny i synchronizować je z przeglądarka na komputerze każdego Ucznia. Uczniowie śledzą nawigacje Nauczyciela w witrynie. LIDERZY GRUP Wyznaczony uczeń może otrzymać cześć uprawnień Nauczyciela i pełnić funkcje Lidera Grupy, do czasu cofnięcia uprawnień. Obecnie ta funkcja pokazuje wizualny podział Liderów i członków ich grup. CZAT GRUPOWY LUB 1:1 Można otworzyć sesje dyskusyjna, włączając w nią wszystkich lub wybranych Uczniów, z możliwością dzielenia się uwagami z cala klasa. Obecnie są dostępne emotikony. AUDIO W trakcie prezentacji można transmitować przekaz audio lub głos Nauczyciela. Pomoc audio jest dostępna we wszystkich ekranach pokazu, w opcjach zdalnego sterowania oraz w sesjach czatu. PREZENTACJA EKRANU UCZNIA Nauczyciel może wybrać komputer ucznia i pokazać ekran całej klasie. Doskonała możliwość podkreślenia osiągnięć Ucznia oraz wymiany informacji. PASEK NARZĘDZI NAUCZYCIELA Gdy aplikacja Nauczyciela jest zminimalizowana, dostępny jest wygodny pasek narzędzi dla szybkiego dostępu do głównych funkcji aplikacji. Pasek narzędzi jest zoptymalizowany do użytku z interaktywnymi tablicami. MONITOROWANIE AUDIO W CZASIE RZECZYWISTYM Możliwości: jednoczesny podgląd wszystkich ekranów uczniów w klasie i bezpośrednia kontrola aktywności audio; wybór miniaturki ucznia i nasłuchiwanie dźwięku na jego komputerze; nasłuchiwanie mikrofonu ucznia i poprawianie wymowy; czat lub indywidualna praca z wybranym uczniom bez zakłócania toku lekcji. PODGLĄD EKRANÓW UCZNIÓW W CZASIE RZECZYWISTYM (TRYB MONITOROWANIA) Monitorowanie całej klasy w jednym podglądzie. Skanowanie szeregu komputerów Uczniów we wcześniej zdefiniowanych zestawach.

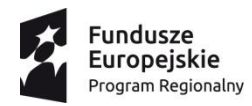

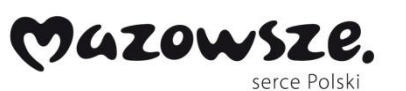

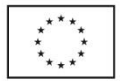

Przegląd informacji dodatkowych, obejmujących aktywne aplikacje i witryny. Skalowanie dla uzyskania zoptymalizowanych miniatur Uczniów w wysokiej rozdzielczości. MONITOROWANIE KOMUNIKATORÓW Oprócz opcji zapobiegania uruchamianiu w klasie komunikatorów, aplikacja musi posiadać możliwość monitorowania określonych komunikatorów internetowych, pozwalając Nauczycielowi na kontrolowanie czatów oraz ich treści. MONITOROWANIE KLAWIATUR W CZASIE RZECZYWISTYM Jest to funkcja do zastosowania w połączeniu z kontrola aplikacji, zapewniająca Nauczycielowi wgląd w prace Uczniów oraz zrozumienie przez nich tematu. Podczas lekcji, gdy Uczniowie pracują przy użyciu dozwolonej aplikacji, Nauczyciel możne monitorować cala klasę oraz szybko i łatwo kontrolować treści zapisywane przez Uczniów i poziom aktywności każdego z nich. Funkcja dostarcza również słów kluczowych na potrzeby śledzenia zrozumienia tematu przez Uczniów i przeglądania pełnej historii używania przez nich klawiatury oraz aplikacji. POMIAR I KONTROLA APLIKACJI Monitorowanie całego użytkowania aplikacji przez Uczniów. Podgląd aplikacji uruchomionych w tle na wszystkich komputerach. Otwieranie i zamykanie aplikacji na wybranych komputerach w jednym działaniu. Zapis pełnej historii użycia aplikacji w klasie. Blokowanie działania zabronionych aplikacji. Zezwolenie na działanie tylko zatwierdzonych aplikacji. POMIAR I KONTROLA INTERNETU Monitorowanie korzystania z Internetu przez wszystkich Uczniów. Podgląd otwartych witryn w tle na wszystkich komputerach. Otwieranie i zamykanie witryn na wybranych komputerach w jednym działaniu. Zapis pełnej historii użycia Internetu w klasie. Blokowanie dostępu do dowolnej witryny lub do witryn zabronionych. Zezwalanie na dostęp tylko do witryn zatwierdzonych. BEZPIECZNE PRZEGLĄDANIE INTERNETU Funkcja bezpiecznego przeglądania anuluje ustawienia wyszukiwania większości wiodących wyszukiwarek internetowych i zapobiega uzyskiwaniu nieodpowiednich treści w procesie wyszukiwania. EFEKTYWNE ZDALNE STEROWANIE Funkcja ta pozwala oglądać, współdzielić i kontrolować ekran, klawiaturę oraz mysz dowolnego Ucznia w klasie na zasadzie 1:1, bez względu na głębie koloru, rozdzielczość oraz system operacyjny każdej ze stron. DZIENNIK UCZNIA Aplikacja musi zawierać efektywną, unikatową funkcje Dziennika Ucznia. Polega ona na tym, że podczas typowej lekcji można uchwycić wszystkie wymagane elementy związane z lekcja i automatycznie zamieścić w pliku PDF do analizy przez Uczniów po lekcji. Cele i szczegóły dotyczące lekcji. Notatki Nauczyciela. Notatki poszczególnych Uczniów. Zrzuty ekranu z prezentacji (oraz pomocne wyjaśnienia). Wyniki ankiety klasowej lub grupowej. Ekrany wirtualnej tablicy. Wyniki testów poszczególnych Uczniów. Odnośniki do witryn wykorzystywanych podczas lekcji. Kopie zapisów czatów klasowych. Unikatowy dziennik Ucznia zawierać musi pełen zapis treści oraz informacji omawianych na lekcji, a także jasne streszczenie dla Uczniów, którzy nie byli obecni na zajęciach oraz ustrukturowane podsumowanie działań dla Nauczyciela. ANKIETOWANIE UCZNIÓW Funkcja ta pozwala sprawdzić, czy Uczniowie zrozumieli treści omawiane podczas lekcji, poprzez szybką ankietę. Tworzenie ankiety przy pomocy wpisanych wcześniej lub własnych odpowiedzi. Bieżący wgląd we wszystkie odpowiedzi i podsumowanie dla klasy. Dynamiczne tworzenie grup w oparciu o odpowiedzi Uczniów. Prezentowanie wyników ankiety wszystkim Uczniom. TESTOWANIE UCZNIÓW I QUIZY Funkcja ta musi pozwalać bardzo łatwo przygotowywać testy i egzaminy, korzystając z pytań

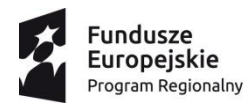

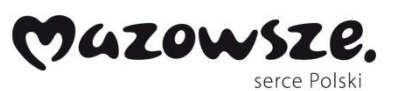

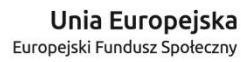

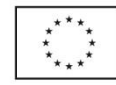

tekstowych, obrazowych, audio i wideo. Tworzenie biblioteki zasobów i pytań, które można współdzielić. Tworzenie dowolnej liczby testów przy użyciu pytań z własnej biblioteki. 8 rożnych stylów pytań do wykorzystania. Tworzenie pytań zawierających od 2 do 4 opcji odpowiedzi. Ustalanie poziomów oceniania egzaminów (np. ponad 90% = ocena 5). Śledzenie postępu pracy Ucznia i poprawności odpowiedzi w czasie rzeczywistym. Automatyczna ocena testu, aby wyniki były dostępne niezwłocznie po jego zakończeniu. Indywidualne wyświetlenie wyników każdemu Uczniowi. Przekazywanie wyników klasie (łącznie z podświetlaniem poprawnej odpowiedzi). Instalacja oprogramowania do przygotowywania testów jako oddzielny, samodzielny program. BEZPIECZEŃSTWO: Aplikacja musi posiadać szereg zabezpieczeń, gwarantujących poprawne i autoryzowane korzystanie z oprogramowania. Należeć musi do nich: Unikatowy "klucz bezpieczeństwa", dzięki któremu dana kopia nie jest kompatybilna z innymi. Ograniczenie łączności tylko do systemów ze zgodna licencja oprogramowania. Profile Instruktora, z których każdy pozwala na indywidualne poziomy funkcjonalności, stosownie do potrzeb. Użycie profili AD do ograniczenia liczby użytkowników, którzy mogą korzystać z oprogramowania nauczycielskiego lub technicznego. Użycie profili AD do wymuszenia konfiguracji dla Instruktora i Klienta. Kontrola dostępu użycia przenośnych nośników w klasie. Automatyczne ponowne wprowadzanie ograniczeń po dokonaniu restartu komputera Ucznia. Aplikacja musi posiadać przykładowe szablony Active Directory (AD) dla uproszczenia ich zastosowania. Konsola techniczna musi umożliwiać również weryfikacje zabezpieczeń aplikacji na komputerze każdego Ucznia. KONSOLA TECHNICZNA Konsola to narzędzie gwarantujące takie zarządzanie komputerami w szkole, by zawsze były one dostępne na potrzeby nauczania. Konsola techniczna, przeznaczona jest specjalnie dla techników laboratoryjnych i kierowników sieci. Konsola techniczna musi umożliwiać: Jednoczesne monitorowanie wszystkich komputerów w szkolnej sieci. Monitorowanie użycia Internetu i aplikacji na komputerze każdego Ucznia. Transfer plików i folderów do wszystkich lub wybranych komputerów. Grupowanie wszystkich komputerów według klasy / lokalizacji fizycznej. Generowanie pełnego wykazu sprzętu dla wybranego komputera. Generowanie pełnego wykazu oprogramowania dla każdego komputera, łącznie z latami systemu. Podgląd i kontrola usług, procesów i aplikacji działających na każdym komputerze. Bezpośrednia pomoc techniczna dla każdego Nauczyciela. Zdalne włączane, wyłączanie, restart i logowanie do komputerów w klasie. Wyświetlanie wszystkich Uczniów i Nauczycieli według aktywnych klas. Zdalne weryfikowanie zabezpieczeń indywidualnego klienta aplikacji. Prowadzenie czatu z jednym lub wieloma Uczniami bądź Nauczycielami. Rozsyłanie wiadomości do grup lub wszystkich użytkowników sieci w przeciągu kilku sekund. Przeprowadzanie efektywnej zdalnej kontroli 1:1 na dowolnym wybranym komputerze. Wyświetlenie stanu pamięci USB na wszystkich komputerach Uczniów. OBSŁUGA SIECI BEZPRZEWODOWYCH: Aplikacja musi być w pełni zoptymalizowana do użytku z sieciami bezprzewodowymi, laptopami oraz komputerami przenośnymi typu tablet PC. Zarządzanie komputerami w bezprzewodowym środowisko ma na celu maksymalizacje efektywności pracy przy zachowaniu parametrów sieci i urządzeń ją obsługujących. Aplikacja musi posiadać specjalny tryb bezprzewodowy, pozwalający na dostosowanie przepływu danych podczas dokonywania pokazu dla klasy, do prędkości sieci bezprzewodowej i punktów dostępu. Przy pomocy aplikacji, w środowisku bezprzewodowym musi być możliwość: Łączenia się z komputerami poprzez połączenie bezprzewodowe. Optymalizowania działania zależnie od prędkości punktów dostępu. Tworzenia wcześniej zdefiniowanych list klas, aby można było łączyć się z komputerami mobilnymi. Pracy z laptopami i komputerami typu tablet PC. Aplikacja musi posiadać również funkcję lokalizacji Uczniów, pozwalającą na zlokalizowanie bezprzewodowych laptopów Uczniów w dowolnej sieci LAN lub WAN. Przy pomocy tego

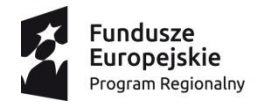

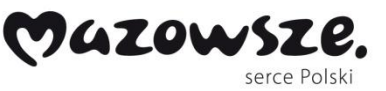

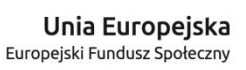

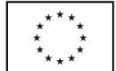

nowego, standardowego elementu aplikacji, bezprzewodowe laptopy Uczniów można zlokalizować i podłączyć z dowolnej listy klasy, bez względu na ich aktualny adres IP lub podsieć. Oprogramowanie jak i znajdująca się opcja POMOCY w Menu muszą być w polskiej wersji językowej. Oferowane oprogramowanie powinno posiadać możliwość pobrania z oficjalnej strony producenta komputera. W formularzu należy podać link strony Internetowej.

## **V. Radio + CD (2 urządzenia)**

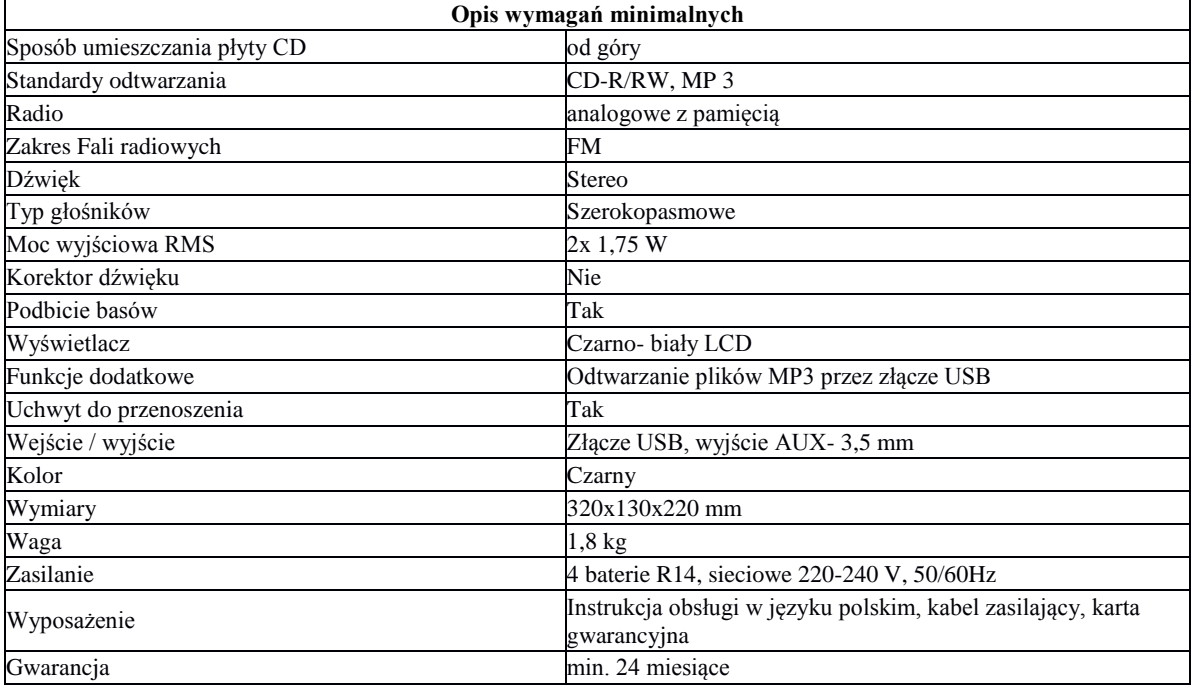

## **VI. Urządzenie wielofunkcyjne (2 urządzenia)**

#### Wymagania minimalne

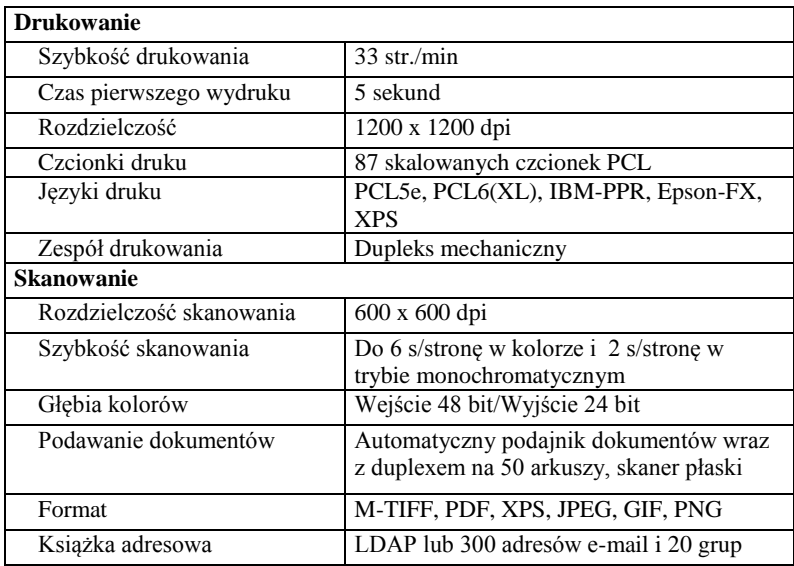

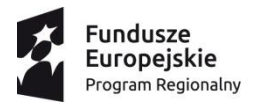

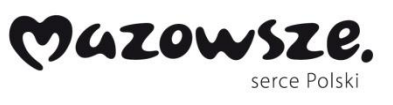

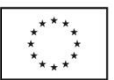

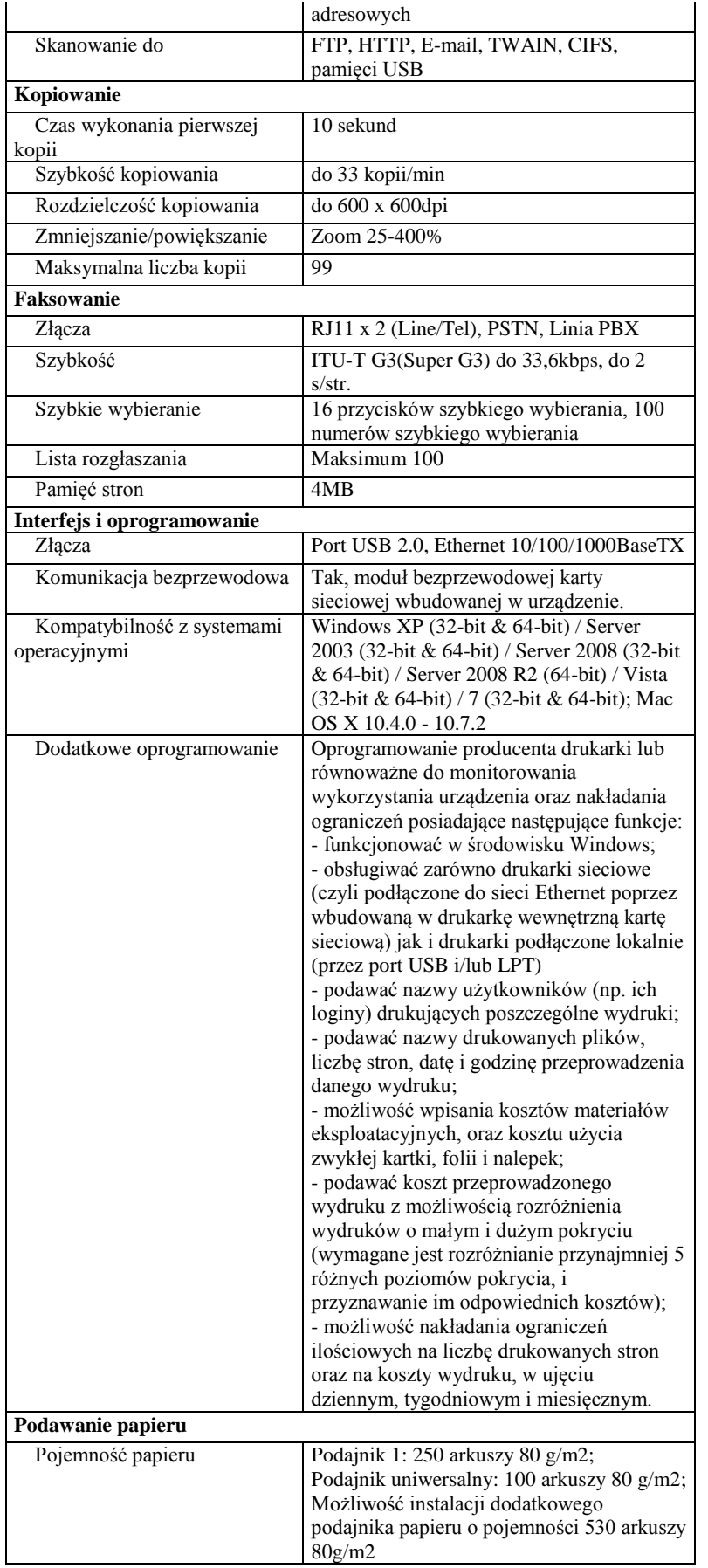

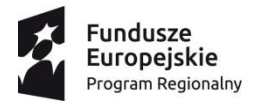

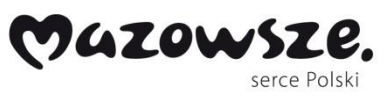

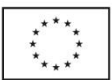

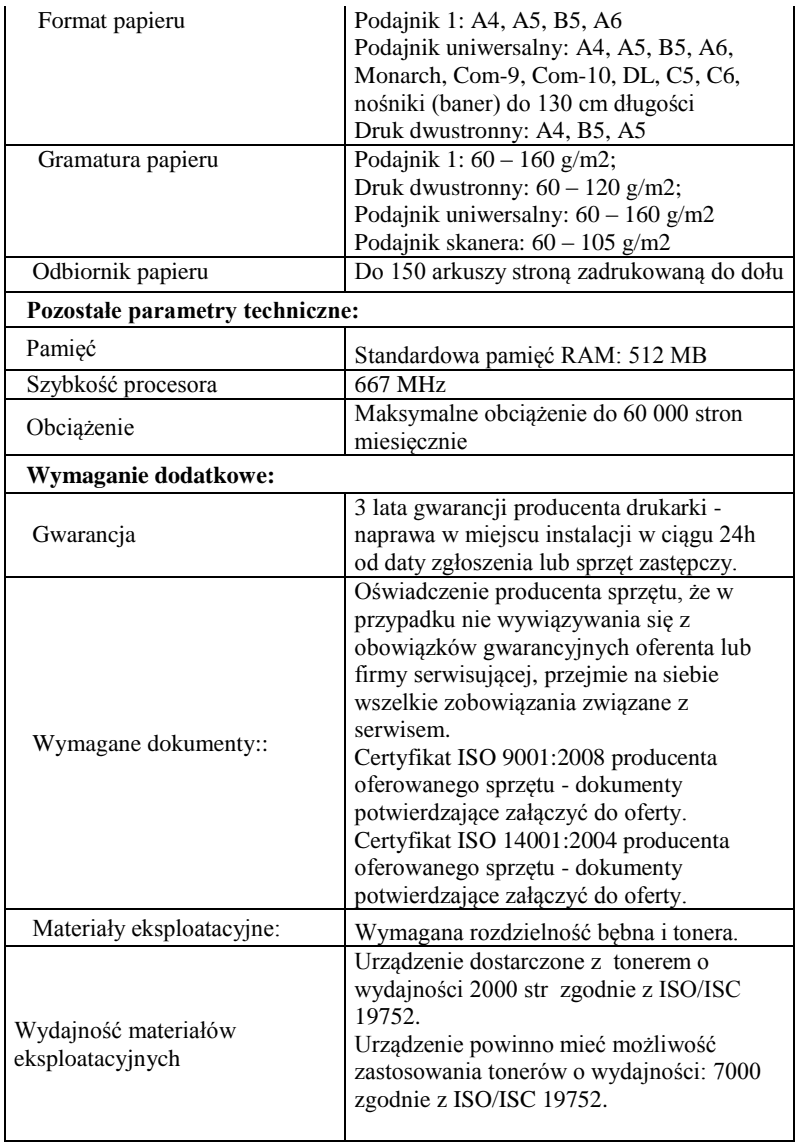

## **VII. Pomoce dydaktyczne**

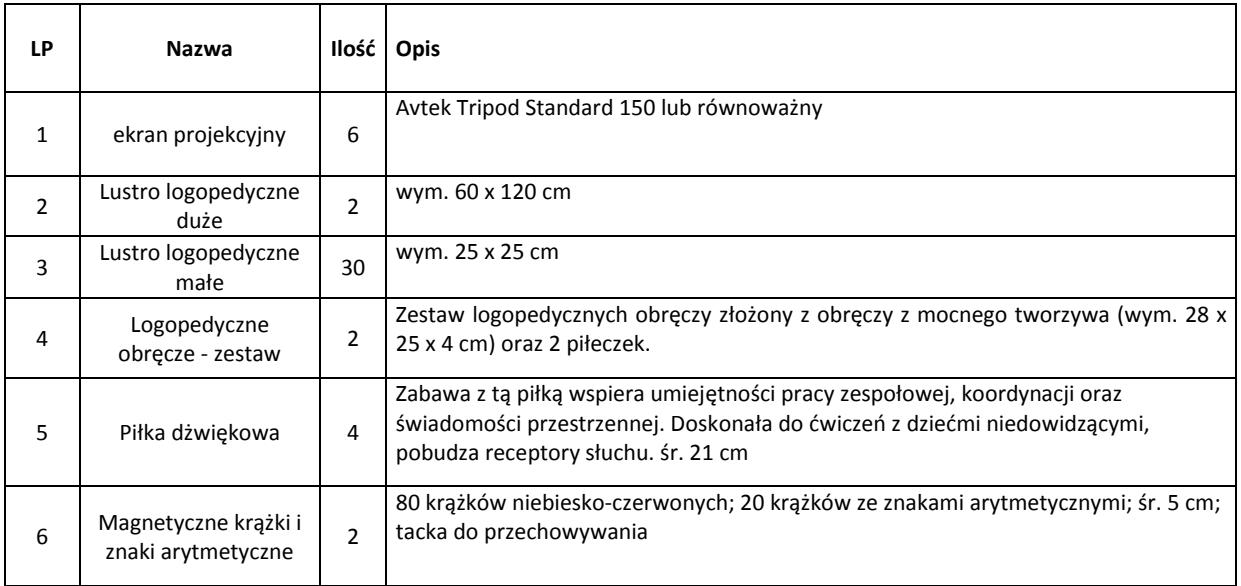

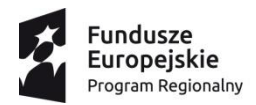

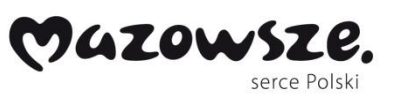

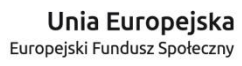

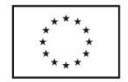

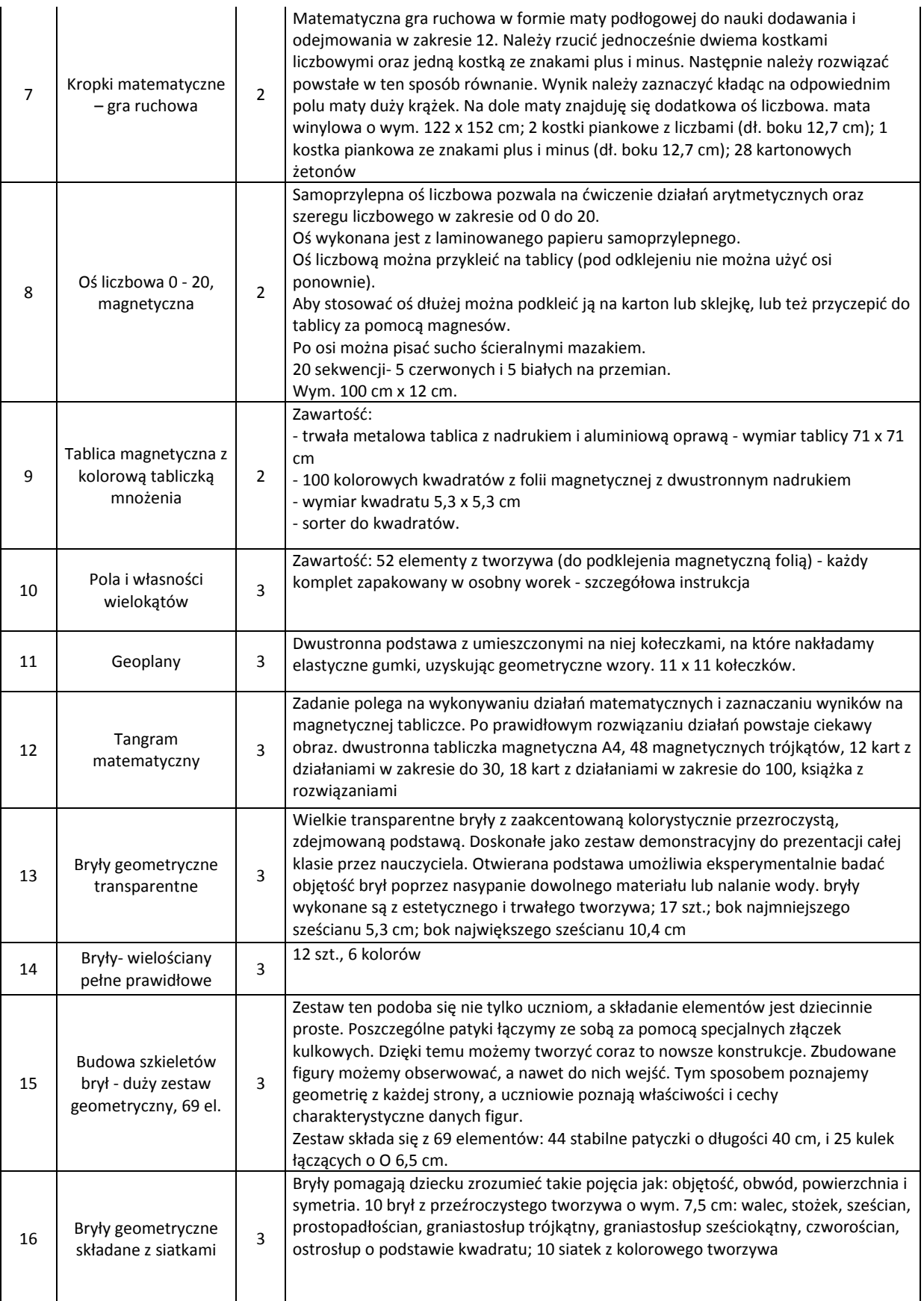

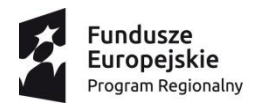

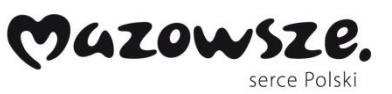

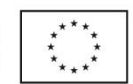

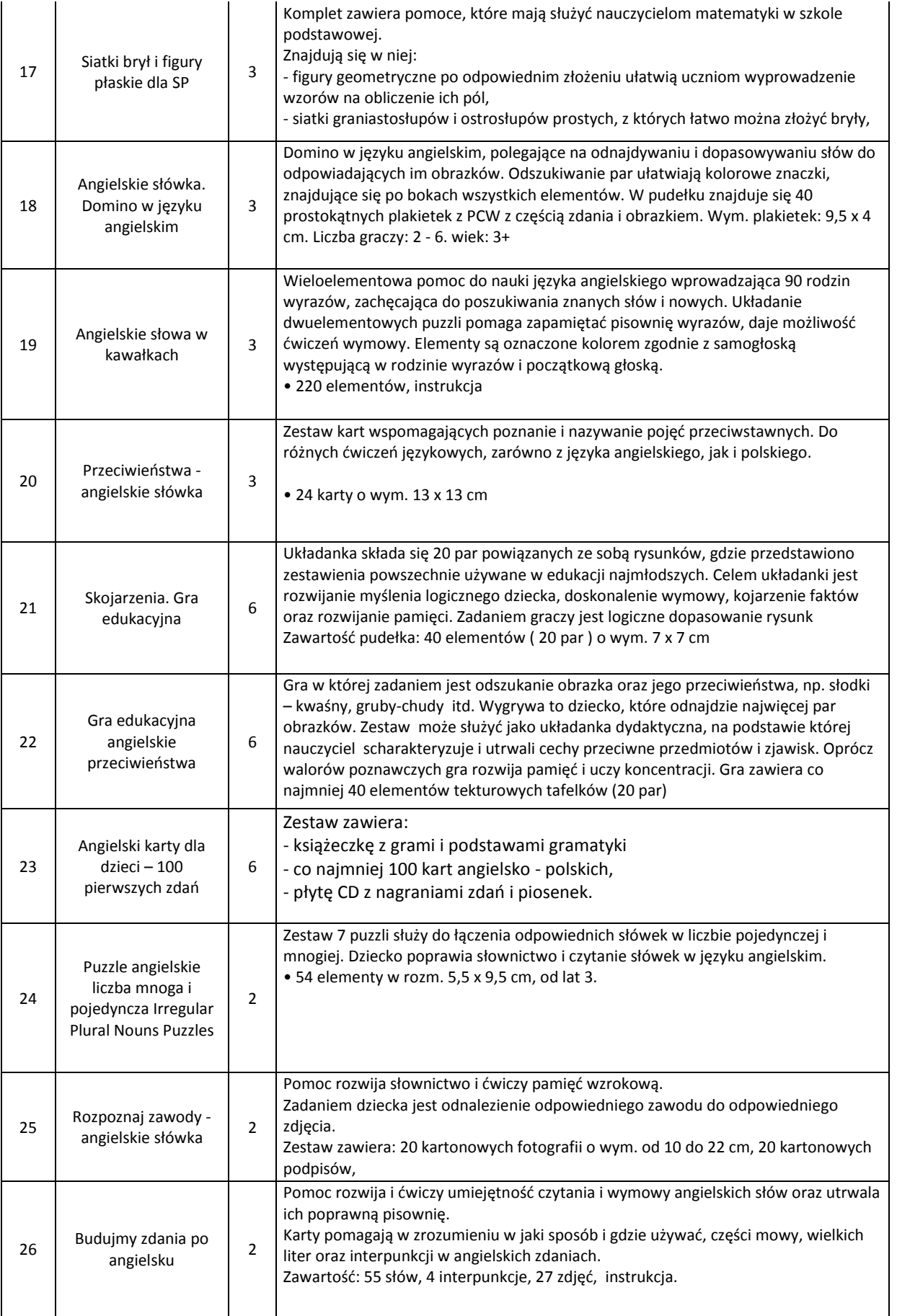

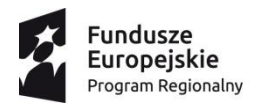

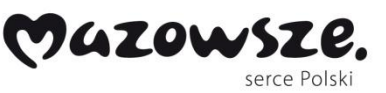

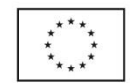

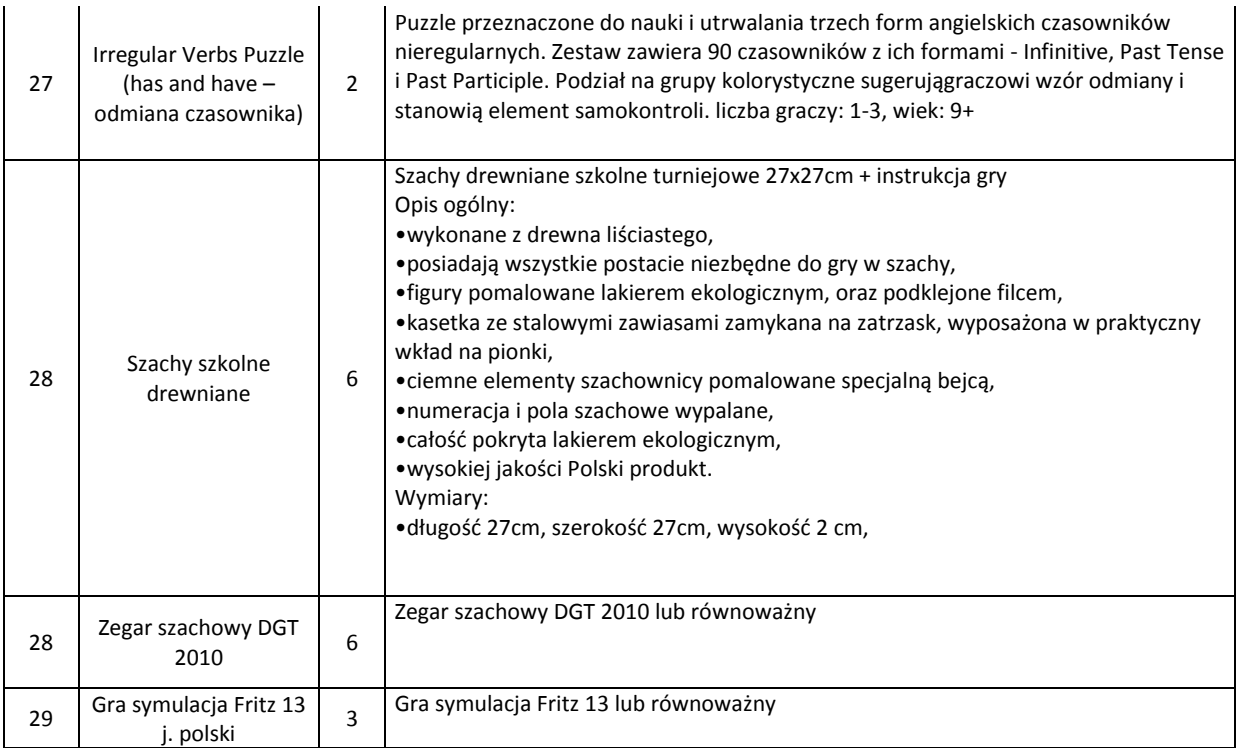

# **VIII. Wyposażenie pracowni biologicznej dla Gimnazjum (przedmiot zadania obejmuje 1 pracownię)**

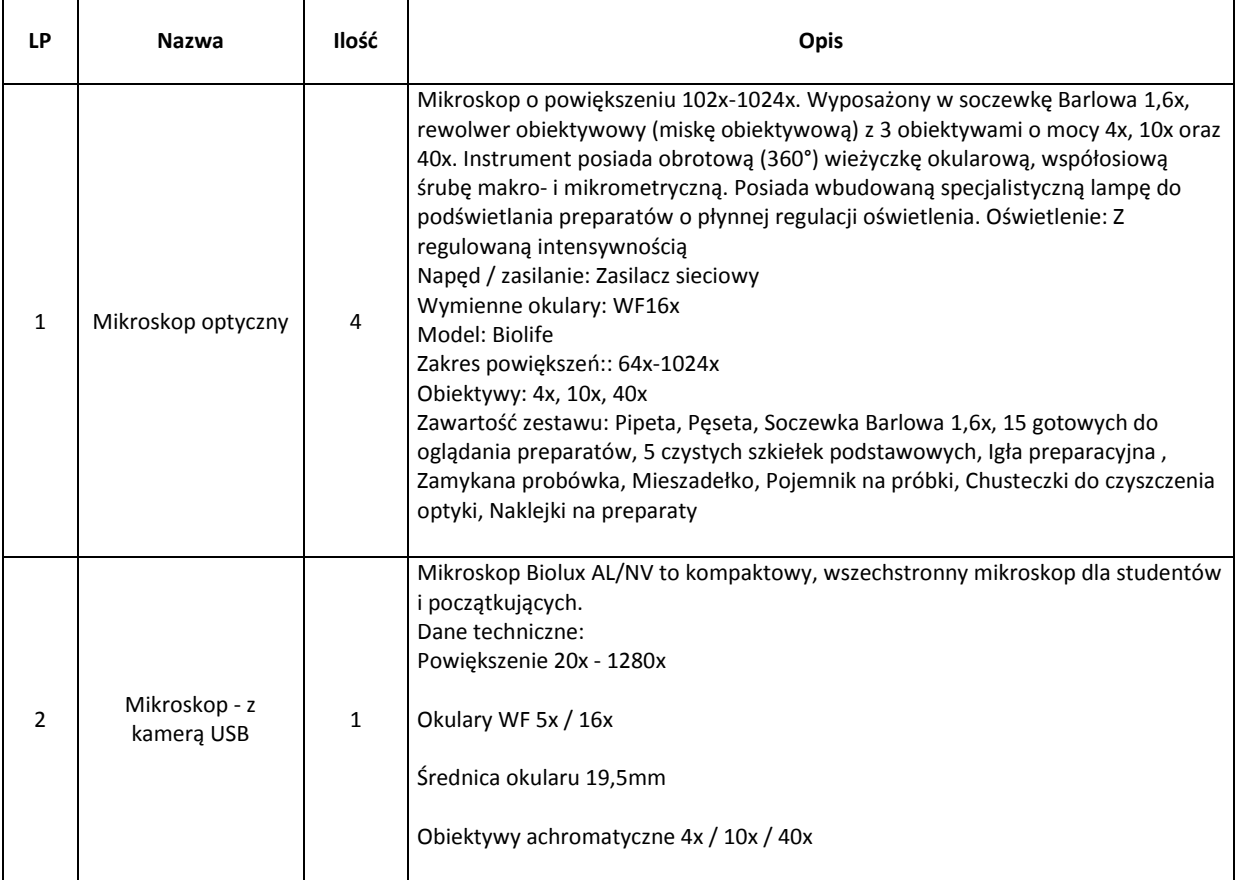

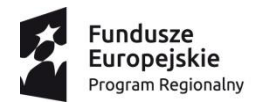

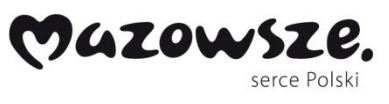

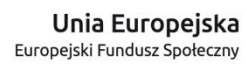

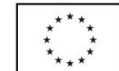

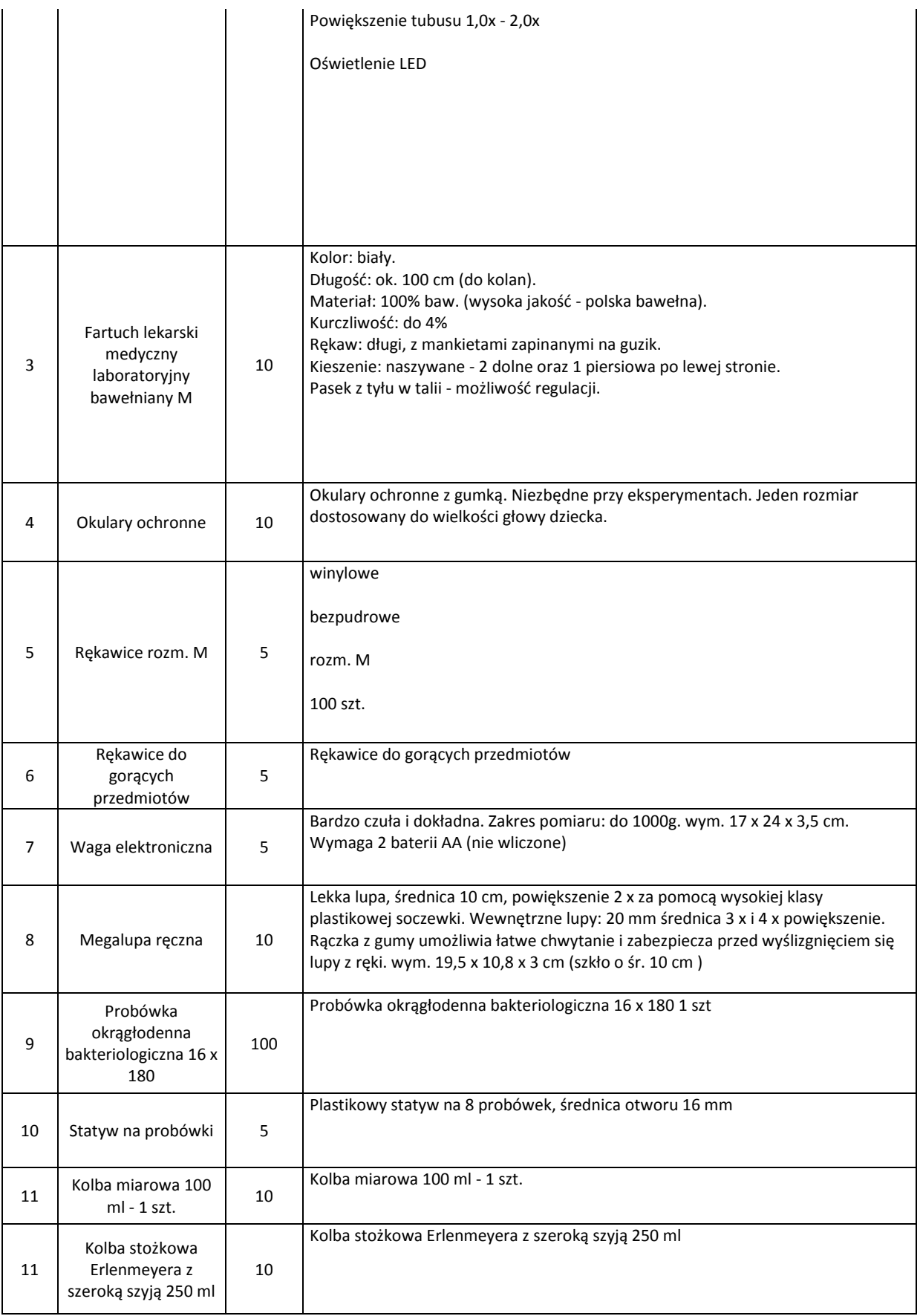

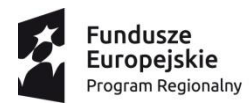

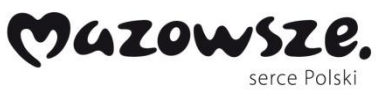

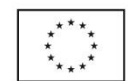

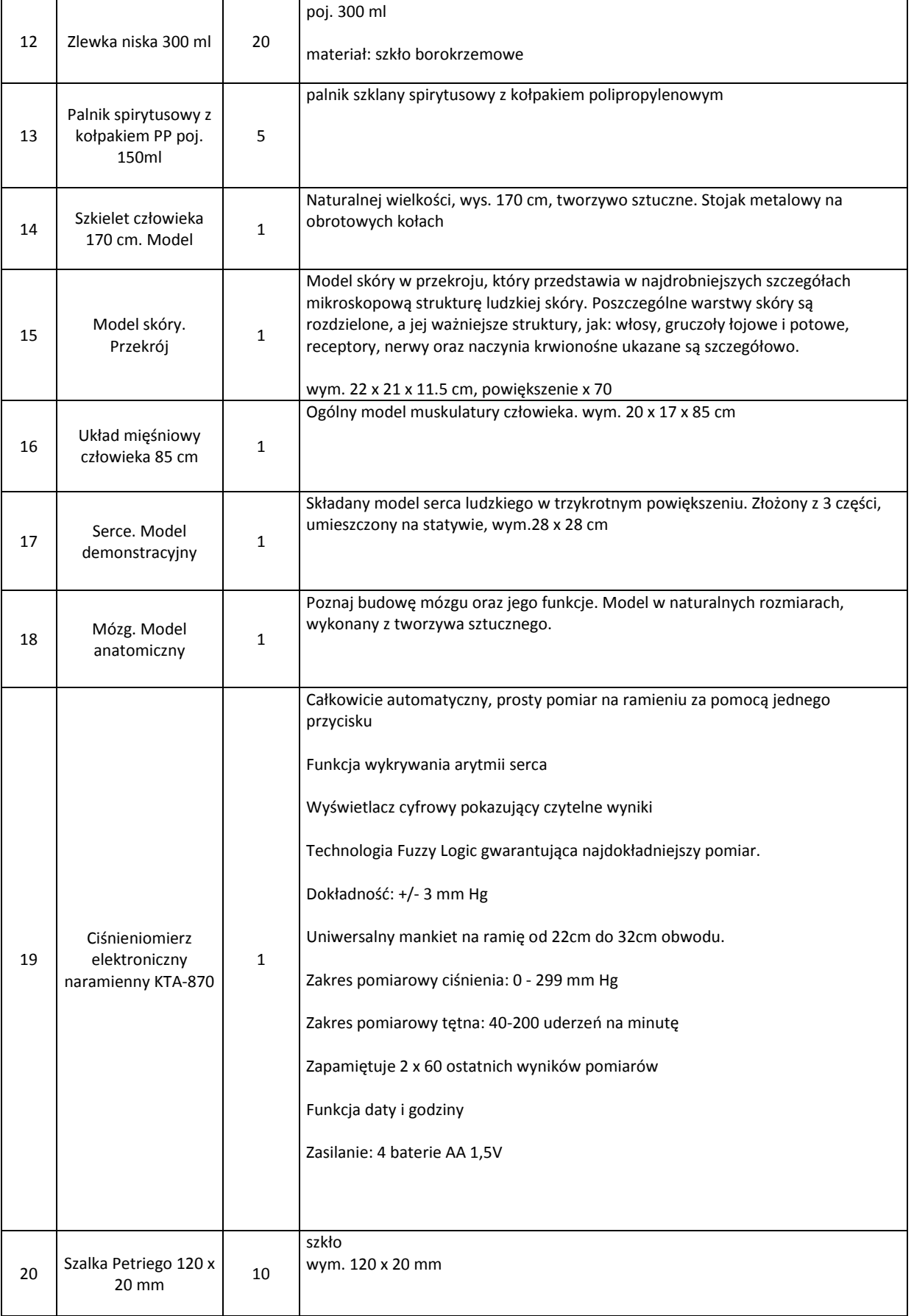

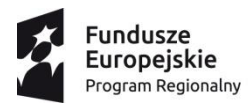

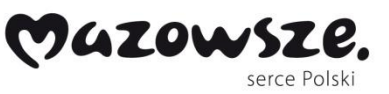

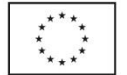

# **IX. Wyposażenie pracowni przyrodniczych dla Szkół Podstawowych – ilości łączne**

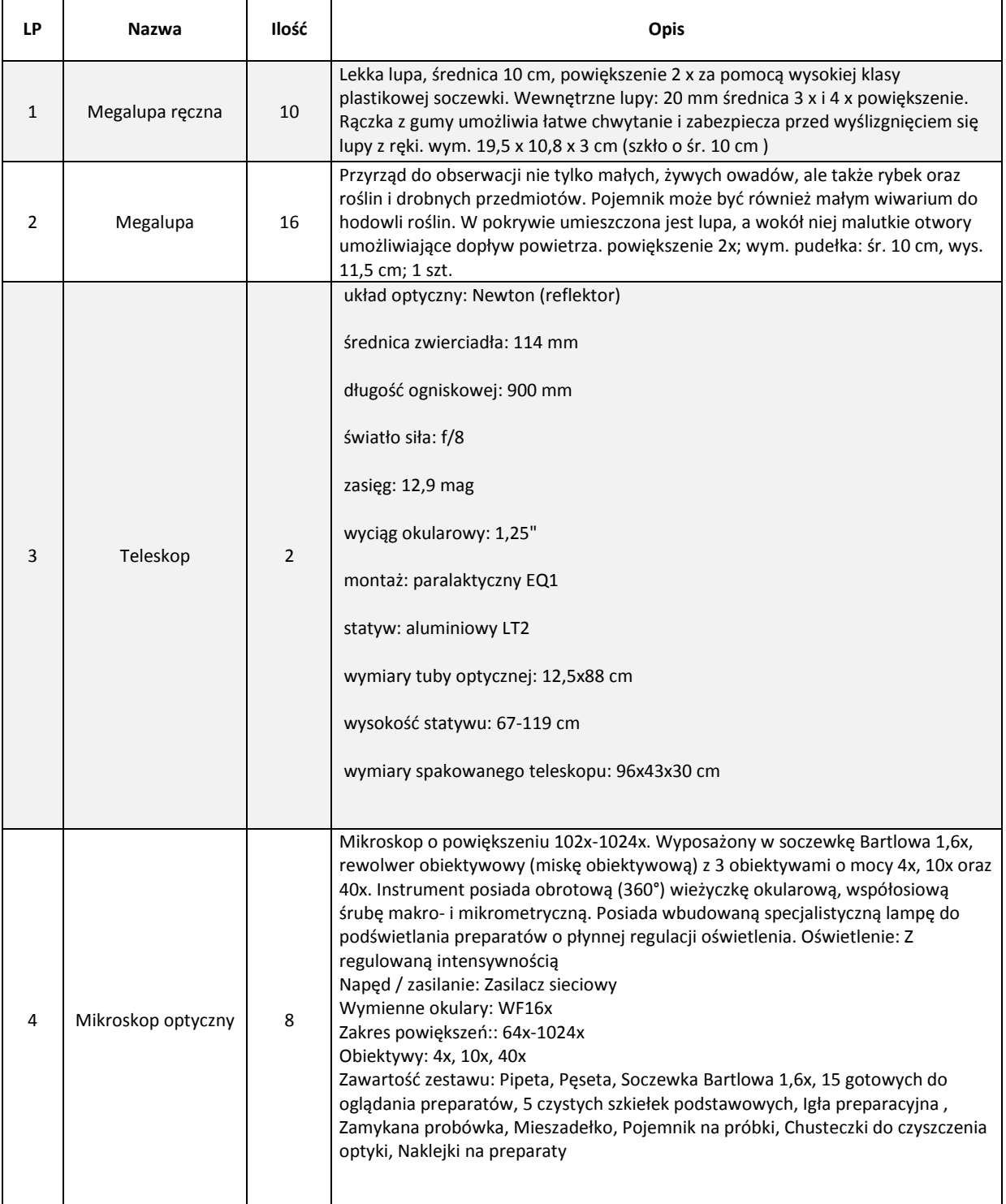

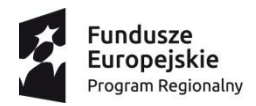

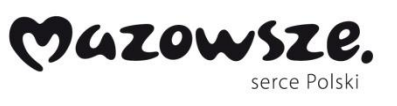

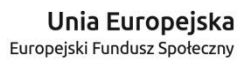

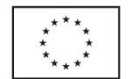

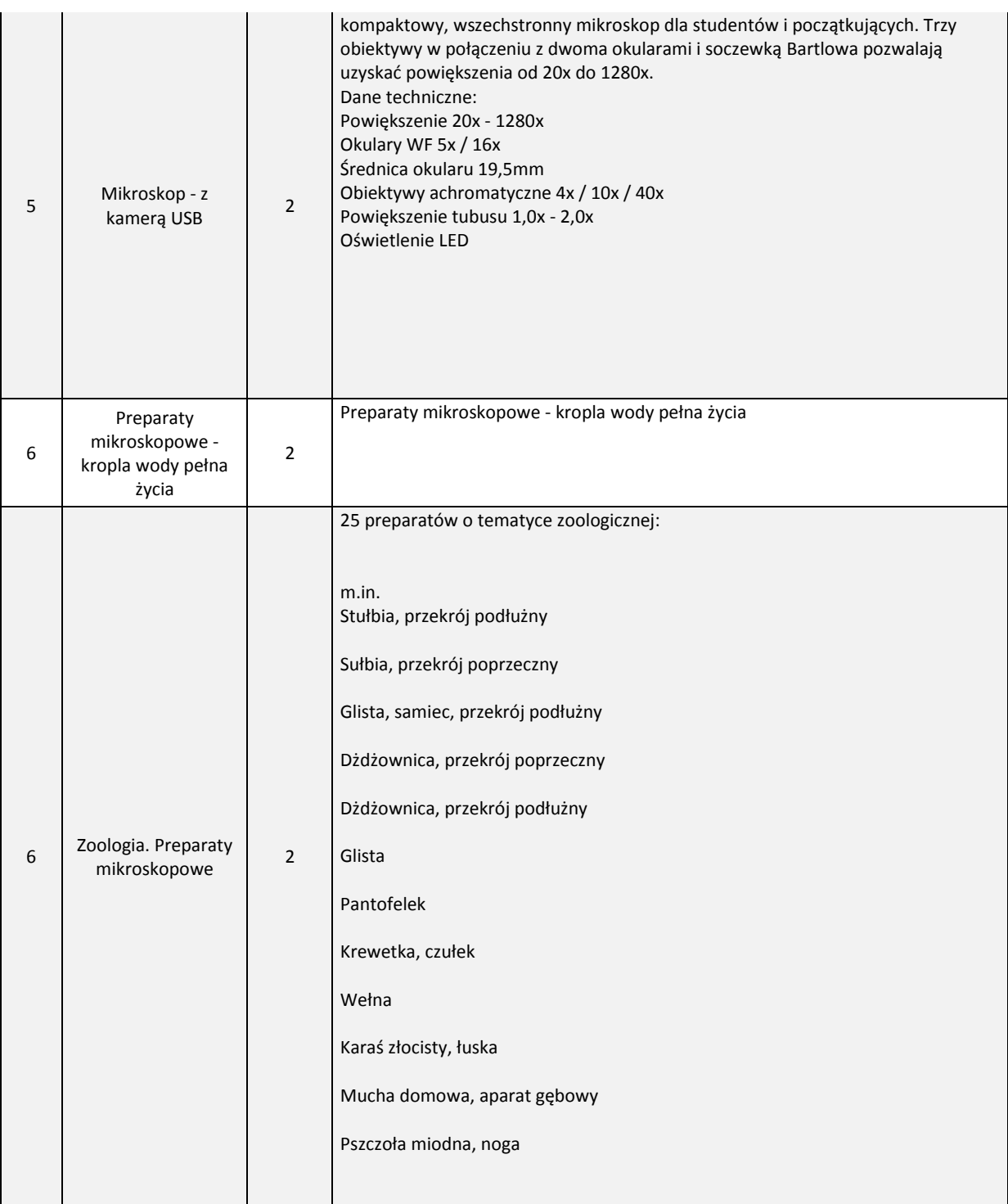

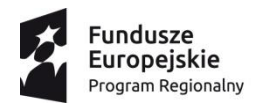

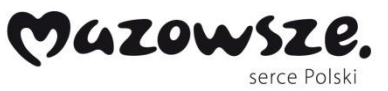

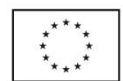

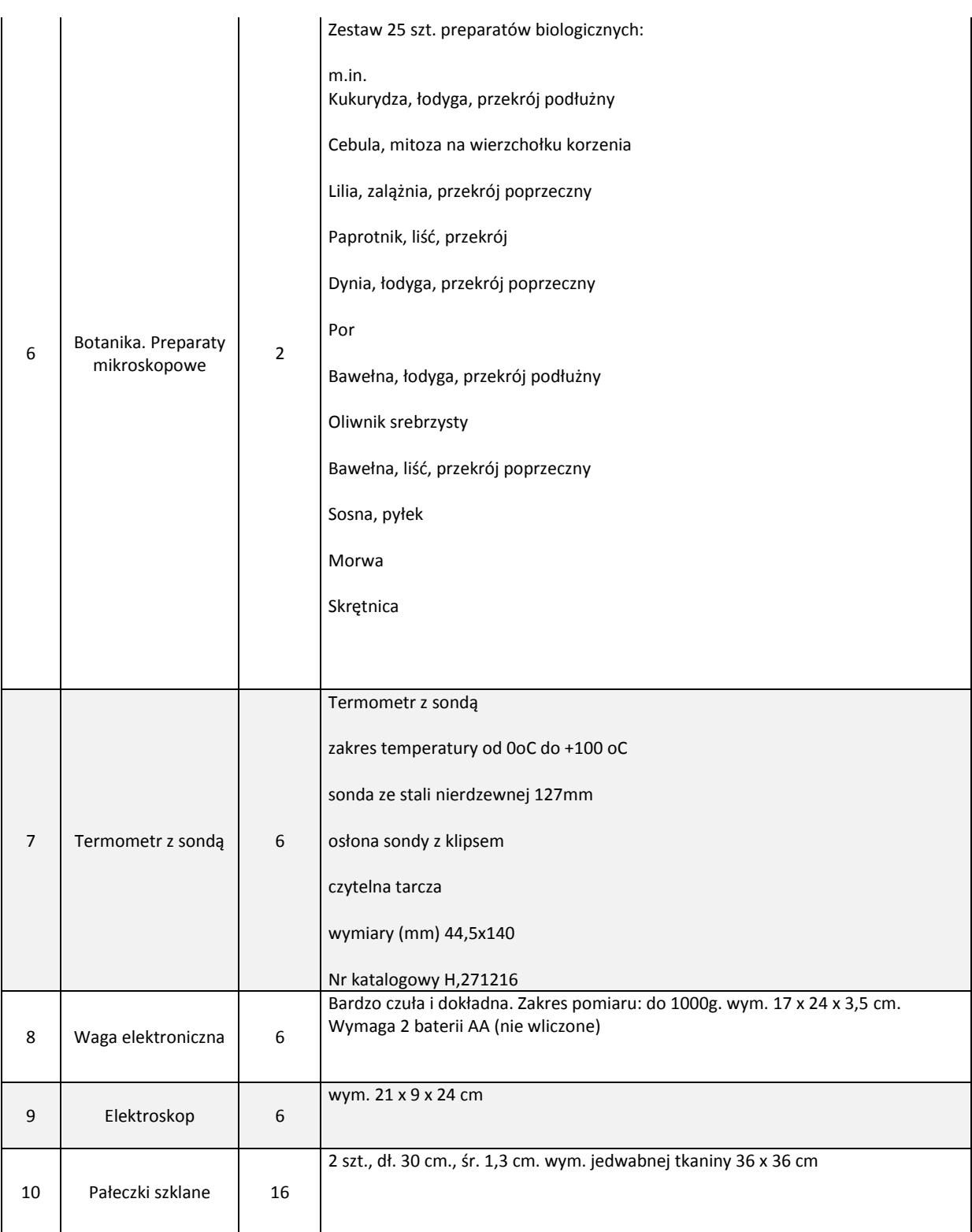

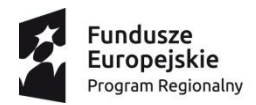

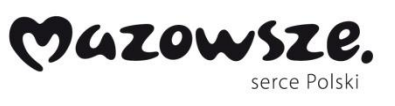

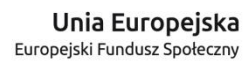

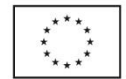

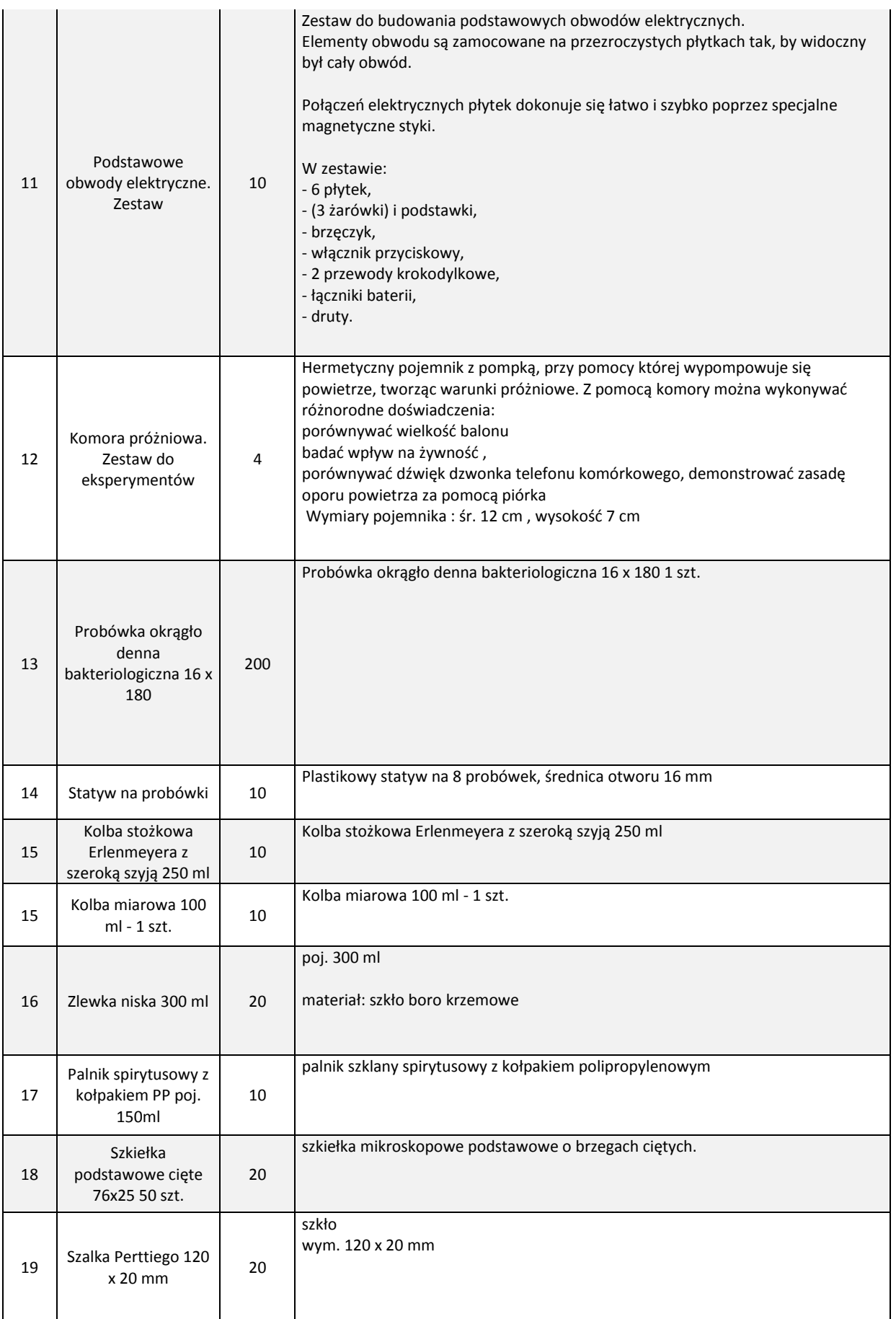

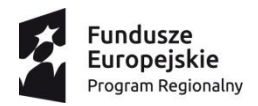

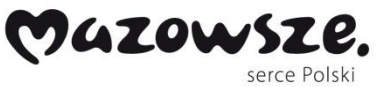

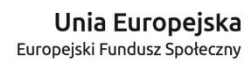

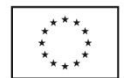

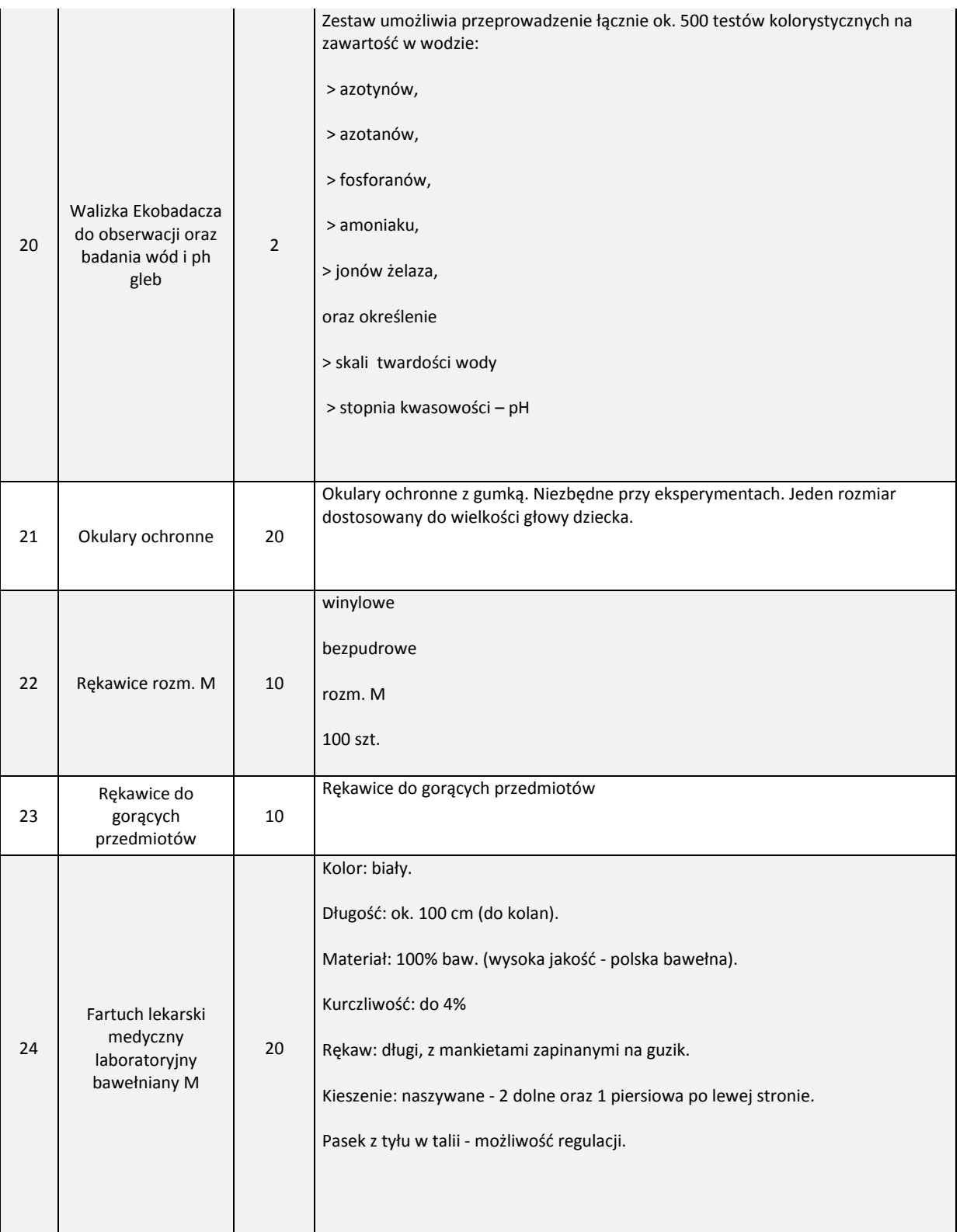

## **X. Wyposażenie pracowni matematycznych dla Szkół Podstawowych – ilości łączne**

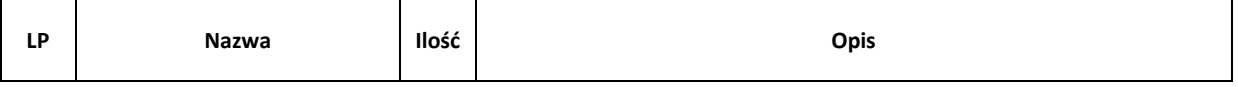

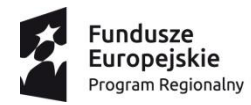

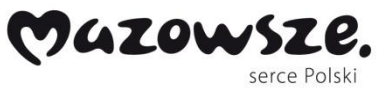

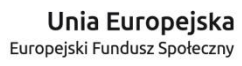

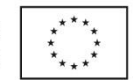

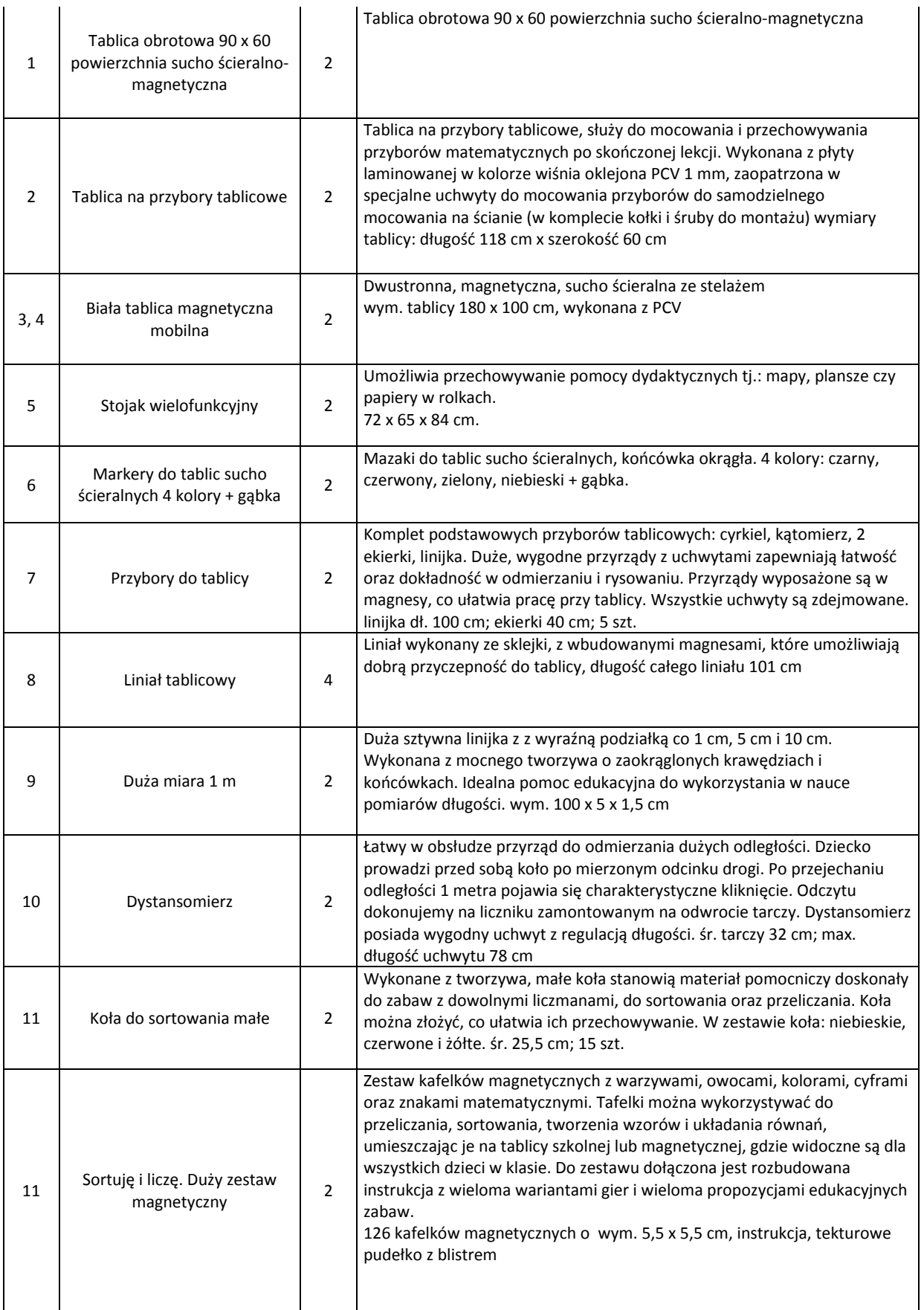

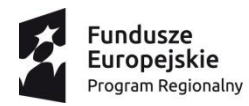

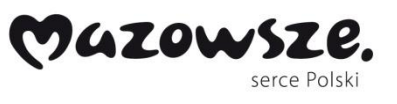

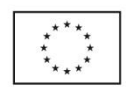

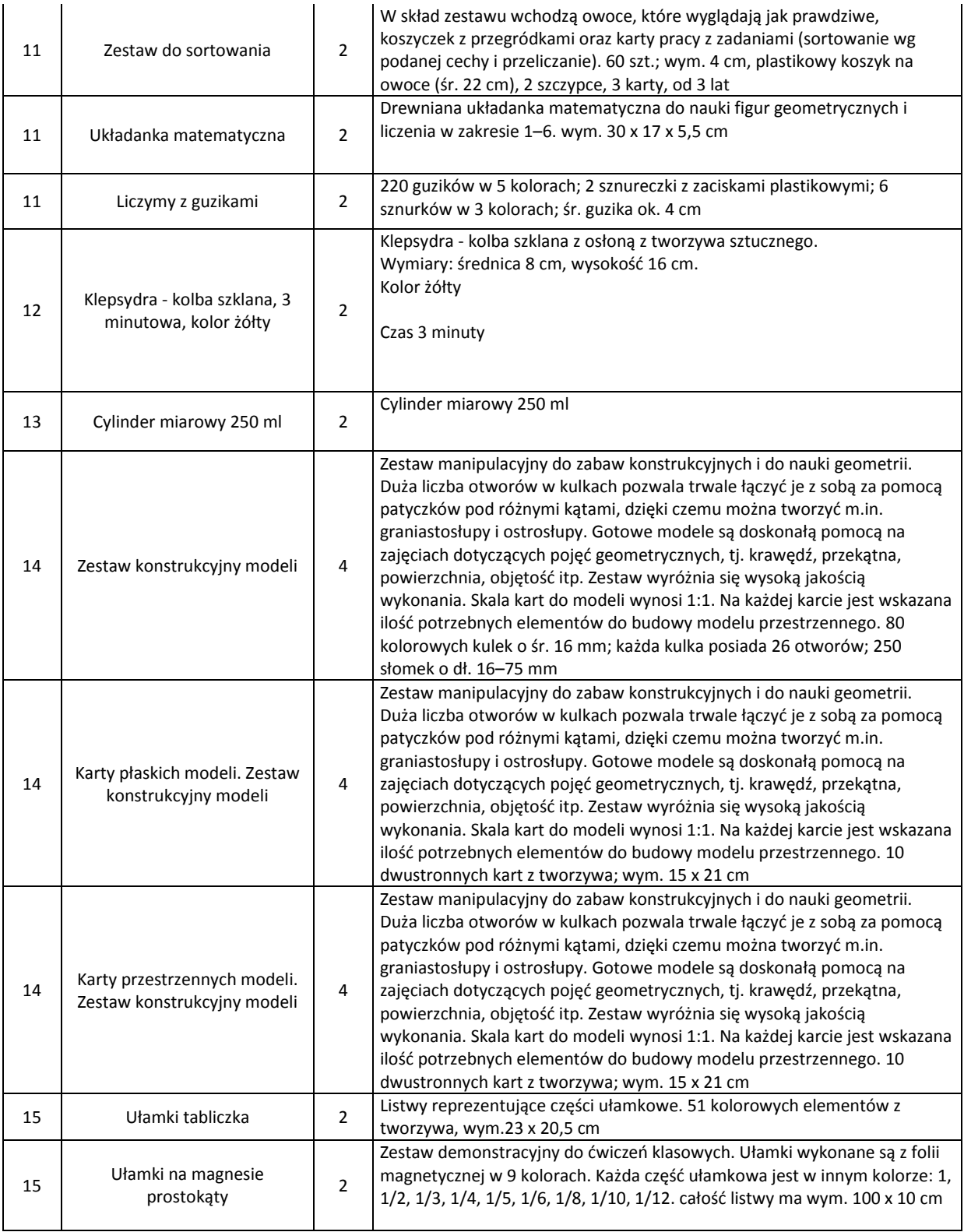

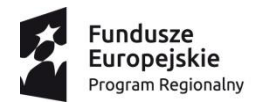

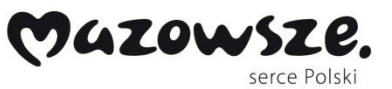

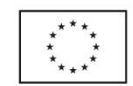

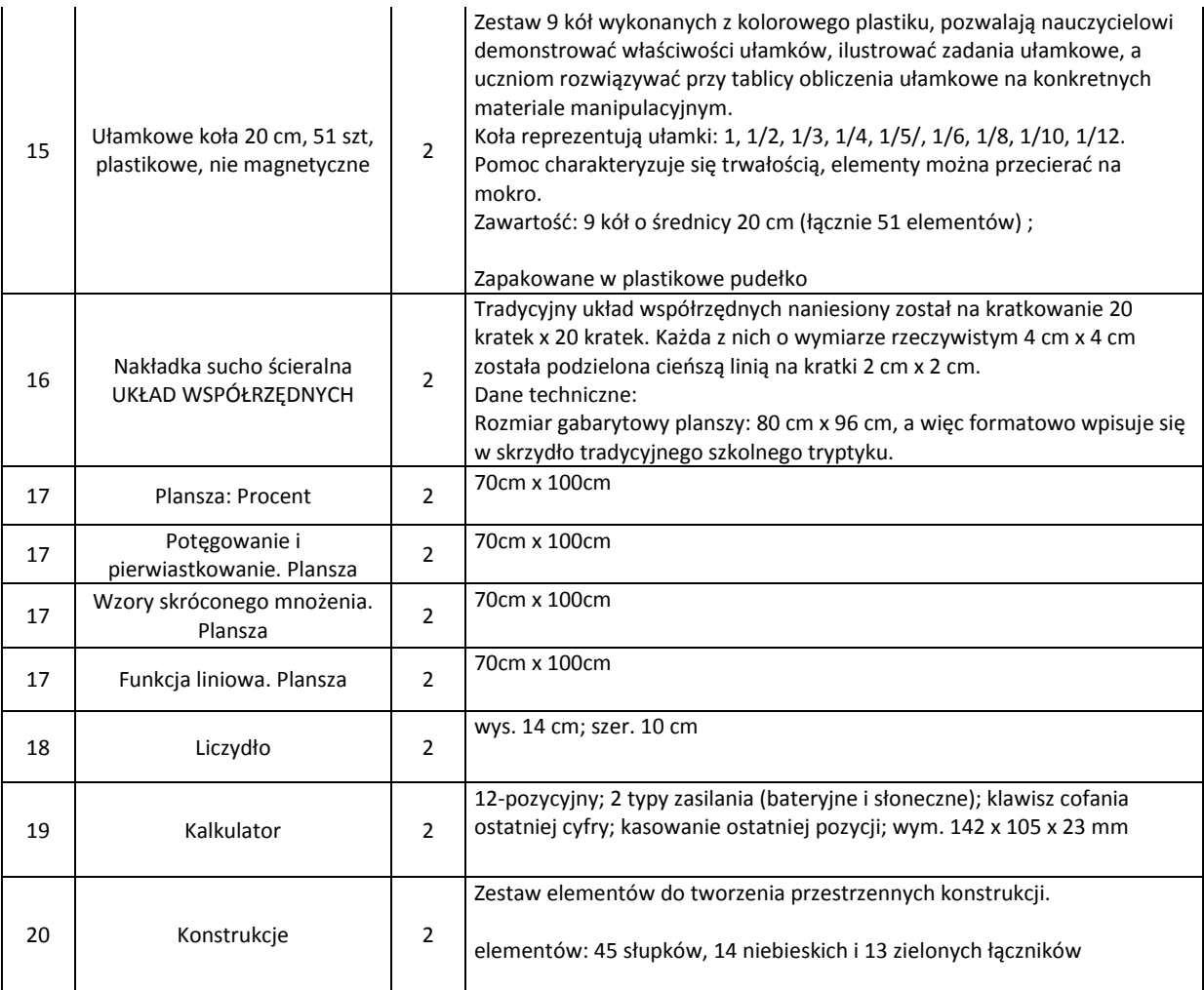

## **XI. Materiały dydaktyczne:**

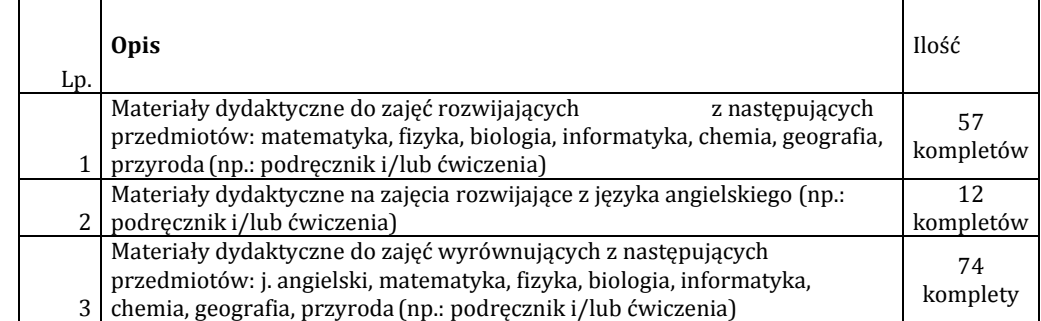